REPUBLIQUE DU SENEGAL UNIVERSITE CHEIKH ANTA DIOP DE DAKAR ECOLE SUPERIEURE POLYTECHNIQUE DE THIES DEPARTEMENT GENIE ELECTROMECANIQUE

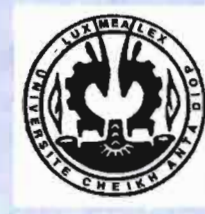

m.0129

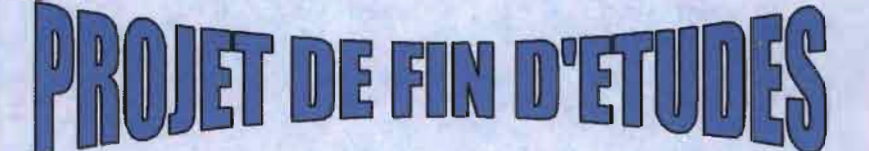

en vue de l'obtention du diplôme d'ingénieur de conception

Sujet:

DIAGNOSTICS DU RESEAU DE VAPEUR DE LA SONACOS EID 1

Auteur M. Abdou THIAM

Directeur interne M. Paul DEMBA

1

Directeurs externes M. Elimane DIOP M.Fadel FALL

#### **REMERCIEMENTS**

J'aimerais exprimer ma reconnaissance à tous ceux qui ont contribué à la réalisation de ce projet de fin d'études :

• Monsieur René NDOUR, directeur d'usine, d'avoir accepté ma demande de faire mon PFE à la SONACOS E.L.D.

• Monsieur Paul DEMBA, mon directeur interne, pour sa grande disponibilité et ses conseils (echniques.

• Monsieur Elimane DIOP, mon directeur externe, chef du département Energie Maintenanee.

 $\triangle$ Mousieur Mamadou BA, chef du département Sécurité Formation

• Monsieur Fadel FALL, mon eo-directeur, chef de service Maintenance.

◆ Monsieur Massamha TOURE, ingénieur Fabrication

• Monsieur Lamine DIAGNE, contremaitre au bureau d'étude, pour sa grande disponibilité.

• Mousieur Souleymane DIALLO, contremaître responsable service Energie, pour sa disponibilité.

Je remercie aussi tous les professeurs et travailleurs de l'école Supérieure Polytecbnique de Thies pour tous les sacrifices qu'ils ue cessent de consentir pour notre formation.

Projet de Fin d'enutes

ŢΤ

 $\left[\right]$ 

#### **SOMMAIRE**

Ce projet de fin d'étndes porte sur le dimensionnement du circuit vapeur de la nonvelle chaudière Wanson et, du by-pass entre Raffinage et Rond-Point et le bilan énergétique des turbines, condenseurs et des chaudières.

Le premier chapitre porte sur le dimensionnement du circuit vapeur de la nouvelle chandière Wanson.

Le second chapitre est réservé au dimensionnement du by-pass entre Raffinage et Rond-Point.

Dans le troisième chapitre, il est question du bilan énergétique des turbines, condenscurs, et chaudières.

En fin, des conclusions scront tirées, suivies d'un certain nombre de recommandations permettant :

· de faire une installation économique

«d'améliorer le rendement des turbines, condenseurs et des chaudières

 $\int_0^{\infty}$ 

 $\mathsf{L}$  $\mathsf{L}$ .

 $\leftarrow$ 

L

 $\overline{\phantom{0}}$ 

 $\blacksquare$  $\overline{\phantom{a}}$ 

 $\frac{1}{2}$ 

 $\mathcal{N}^{\top}$ 

### **DEDICACES**

Je dédie ce projet à :

Ma mère Fama OIANKHA

Mon père EL Hadji Abdou THIAM

Mon oncle El Hadji Ousmane TOP décédé le 06 juin 1998

Tous mes camarades de promotion

Toute ma famille

Tous mes amis

#### **TABLE DES MATIERES**

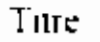

page

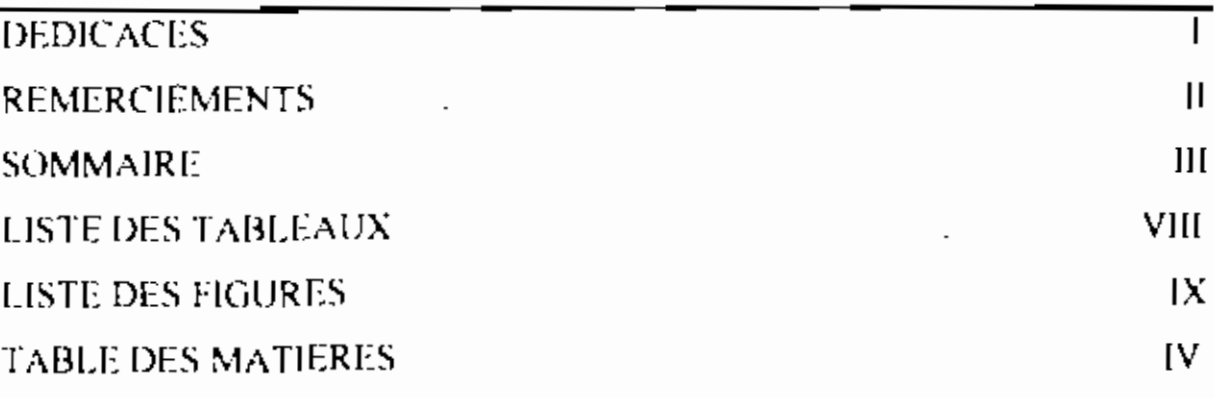

## **INTRODUCTION**

 $\overline{1}$ 

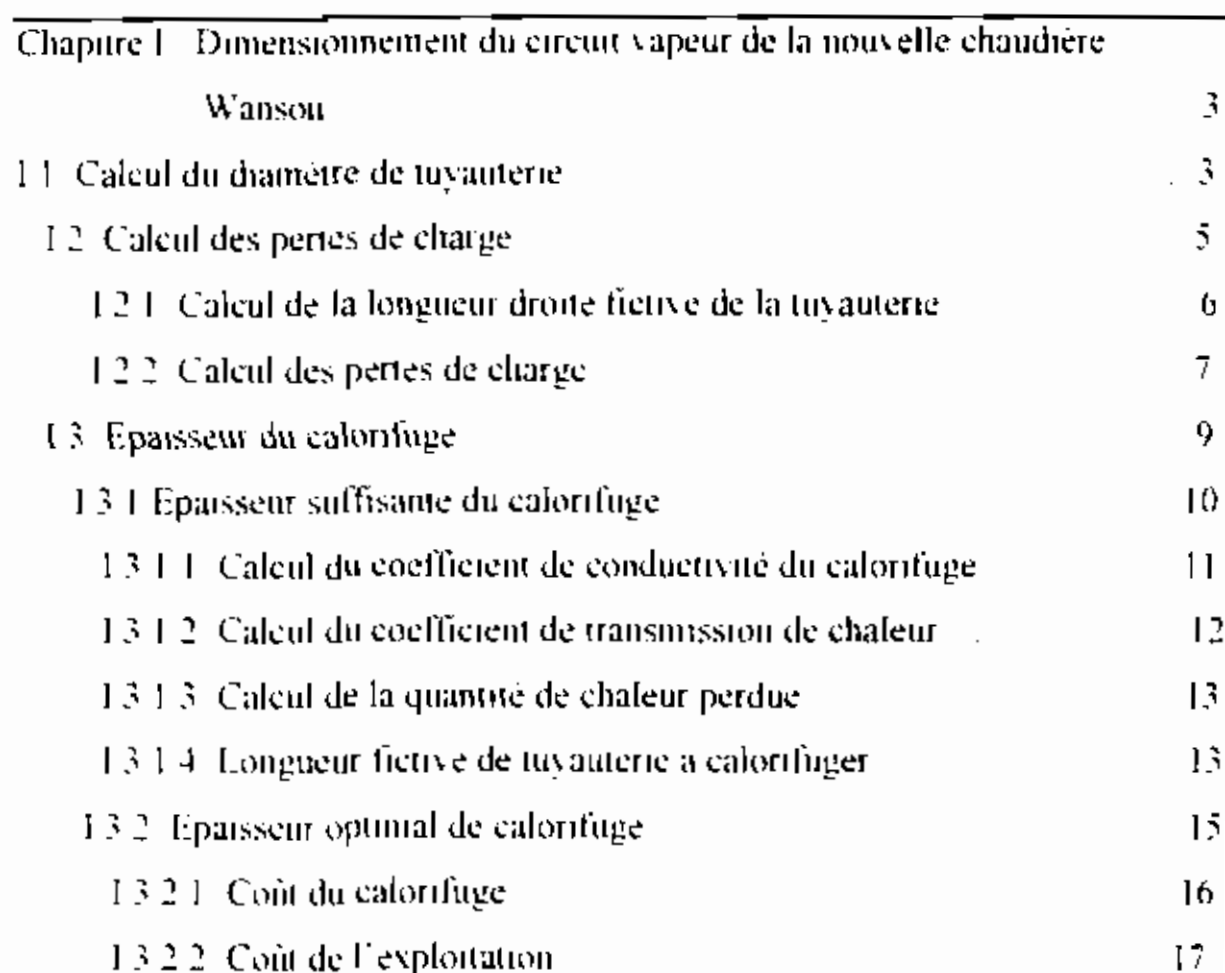

1322 Coût de l'exploitation

Ŋ

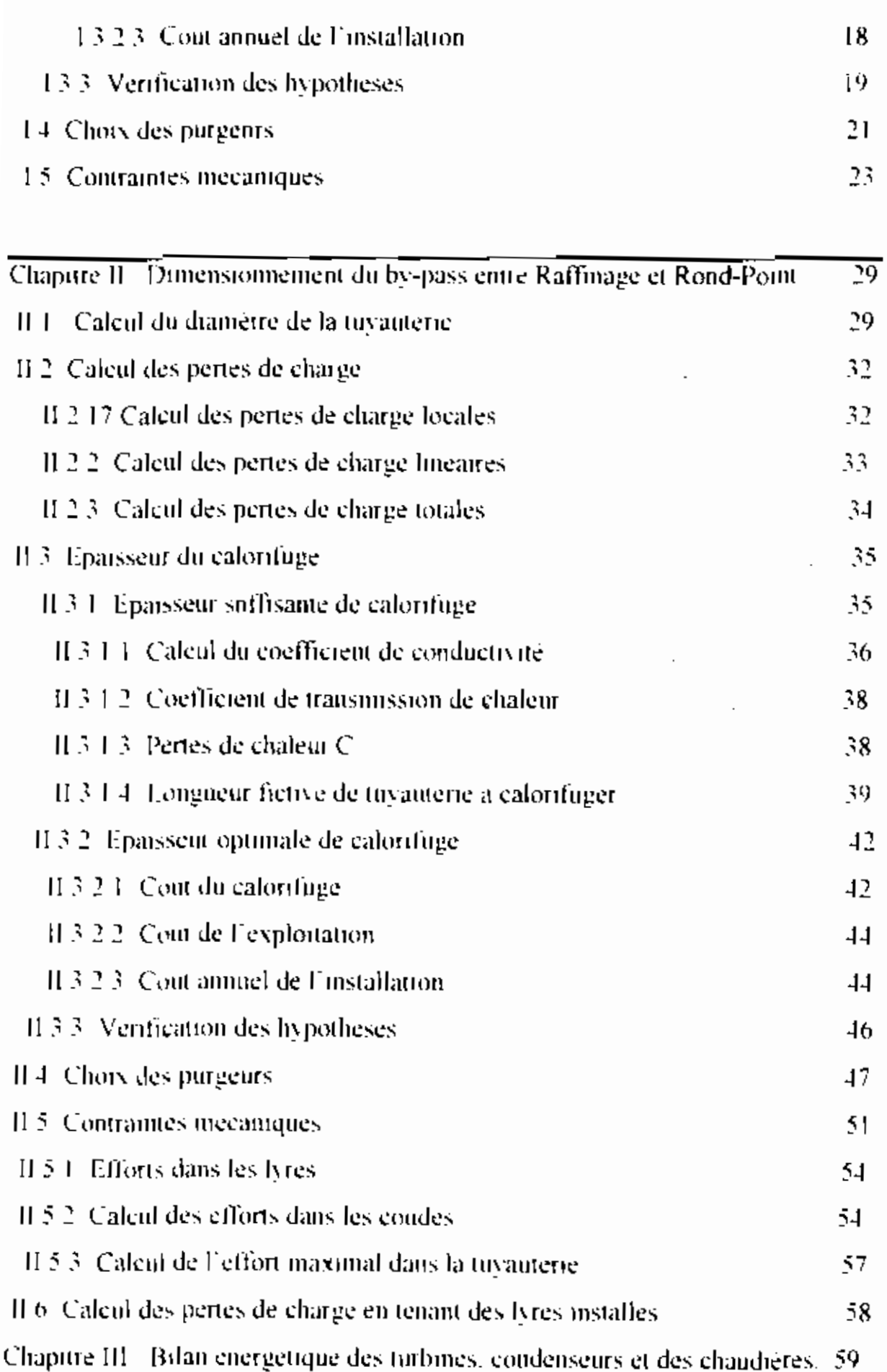

 $\cdot$ 

 $\widehat{\mathbb{Q}}$ 

 $\cdot$ 

 $\int$ 

 $\overline{\phantom{a}}$ 

 $\sim$  $\overline{\phantom{a}}$ 

 $\overline{1}$ 

 $\overline{\phantom{a}}$ 

 $\sim$   $_{\rm H}$  $\blacksquare$ 

 $\mathsf I$  $\sim$ 

 $\frac{1}{2}$  $\overline{\phantom{a}}$ 

 $\mathsf I$ 

 $\ddot{\phantom{0}}$ 

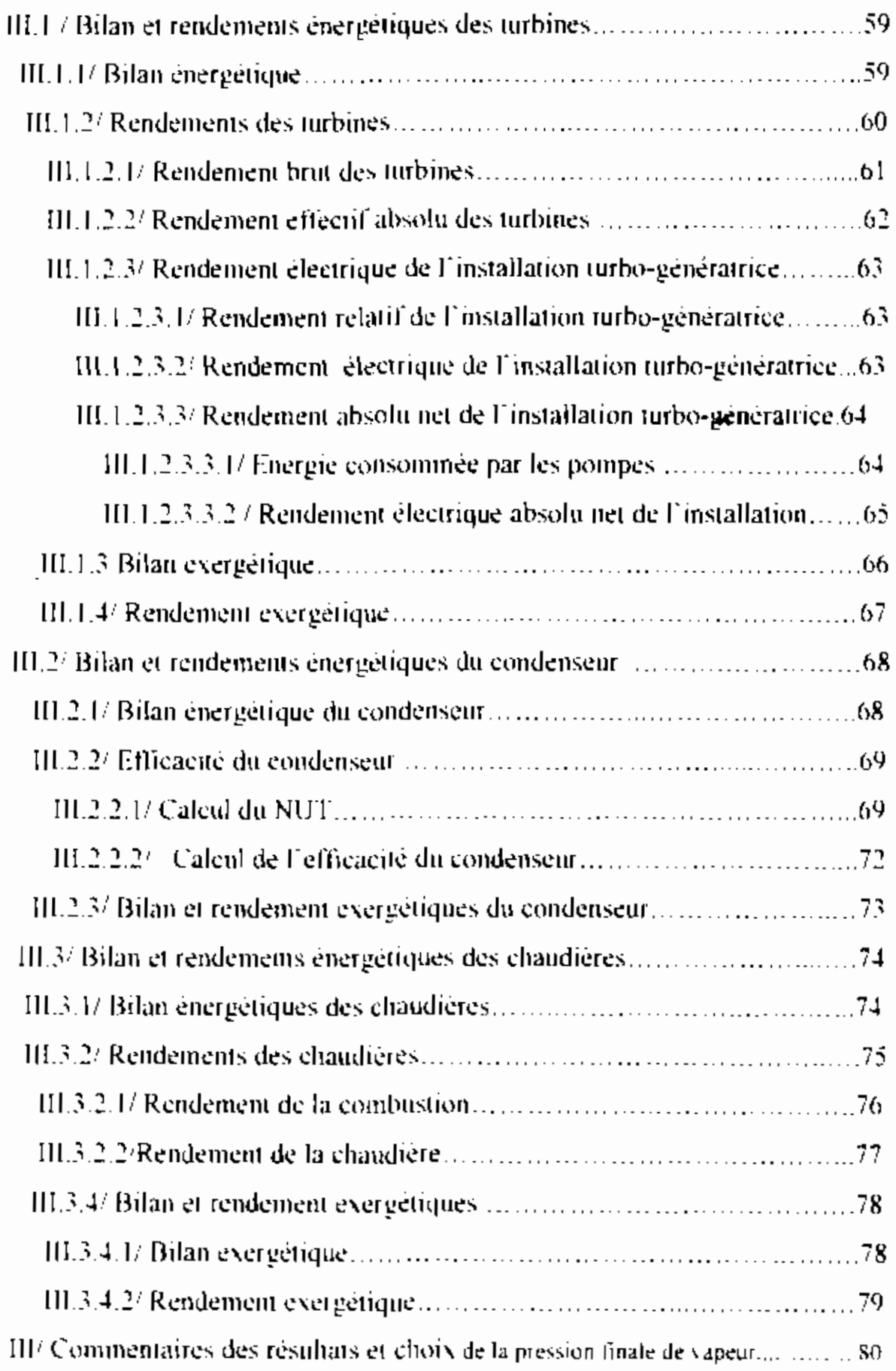

**ESP Thies** 

 $\frac{1}{4}$  )  $^{-1}$ 

Í

 $\mathbf{i}$ 

 $\ddot{\phantom{a}}$ 

 $\overline{\phantom{a}}$ 

 $\frac{1}{V}$ 

 $\ddot{\phantom{0}}$ 

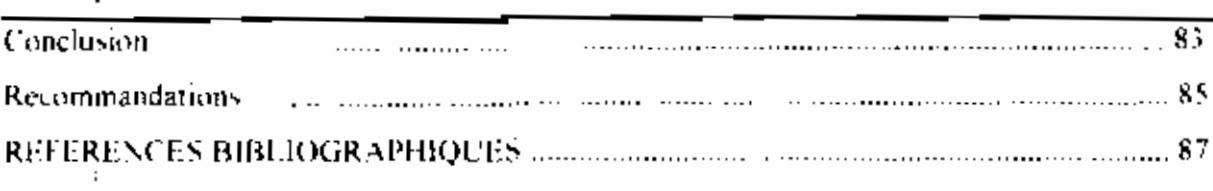

 $\mathbf{r}$ 

 $\sf l$ 

 $\overline{\phantom{a}}$ 

 $\frac{1}{1}$ 

ĺ.

 $\frac{1}{2}$ 

 $\mathsf I$ 

 $\overline{1}$  $\ddot{\phantom{0}}$ 

 $\left\vert \cdot \right\vert$ 

 $\overline{\phantom{a}}$ 

 $\mathcal{A}$ 

 $\epsilon=0$ 

÷,

#### **LISTE ES FIGURES**

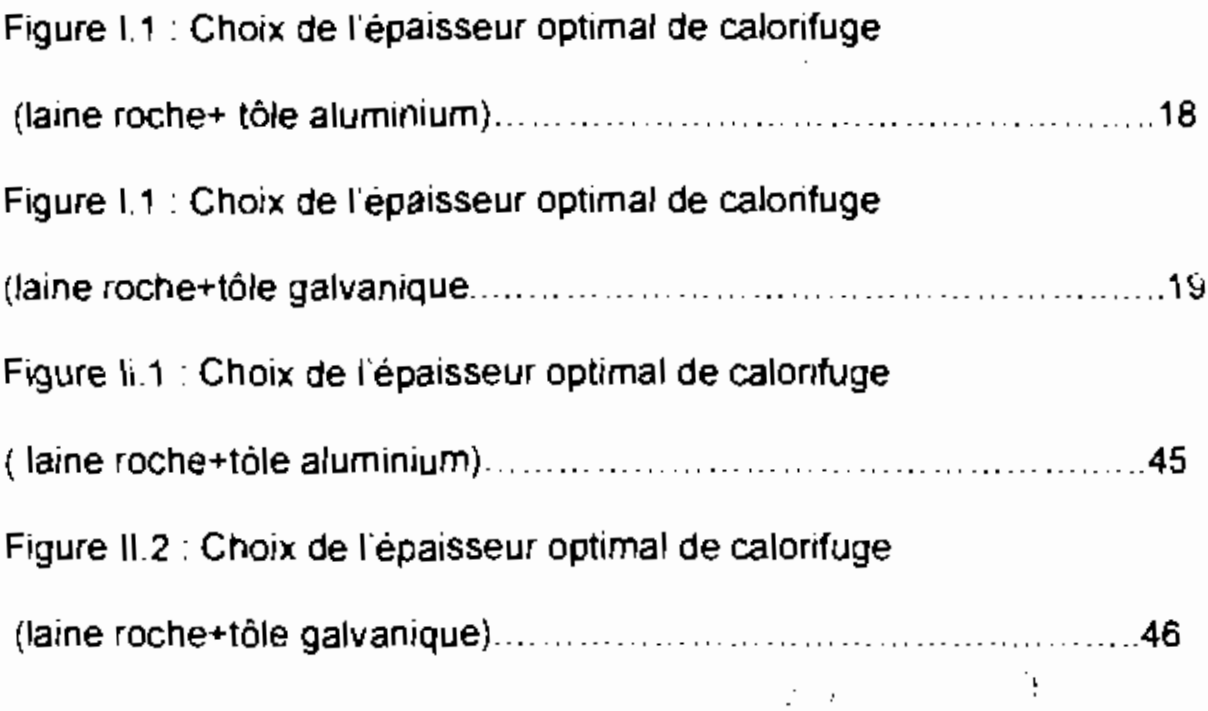

Ń,

 $\begin{array}{c} \n\end{array}$ 

 $\overline{\phantom{a}}$ 

 $\frac{1}{i}$ 

i

 $\overline{\phantom{a}}$ 

ì  $\int$ 

 $\dot{\mathbf{I}}$ 

 $\left| \begin{smallmatrix} 1\\ 1\\ 1 \end{smallmatrix} \right|$ 

 $\int_{\tau}$ 

 $\mathbf{I}$  $\mathbf{I}_{\alpha}$  )

 $\left\lceil \frac{1}{2}\right\rceil$ 

 $\mathbb{C}_2$ 

 $\left\langle \cdot \right\rangle$  :  $\mathbf{I}^{-1}$ 

 $\bar{1}$ 

 $\bigl|_{\lrcorner}$ 

 $\frac{1}{2}$ 

ĺ,

 $\overline{\phantom{a}}$ 

 $\vert \ \vert$ 

#### **LISTE DES TABLEAUX**

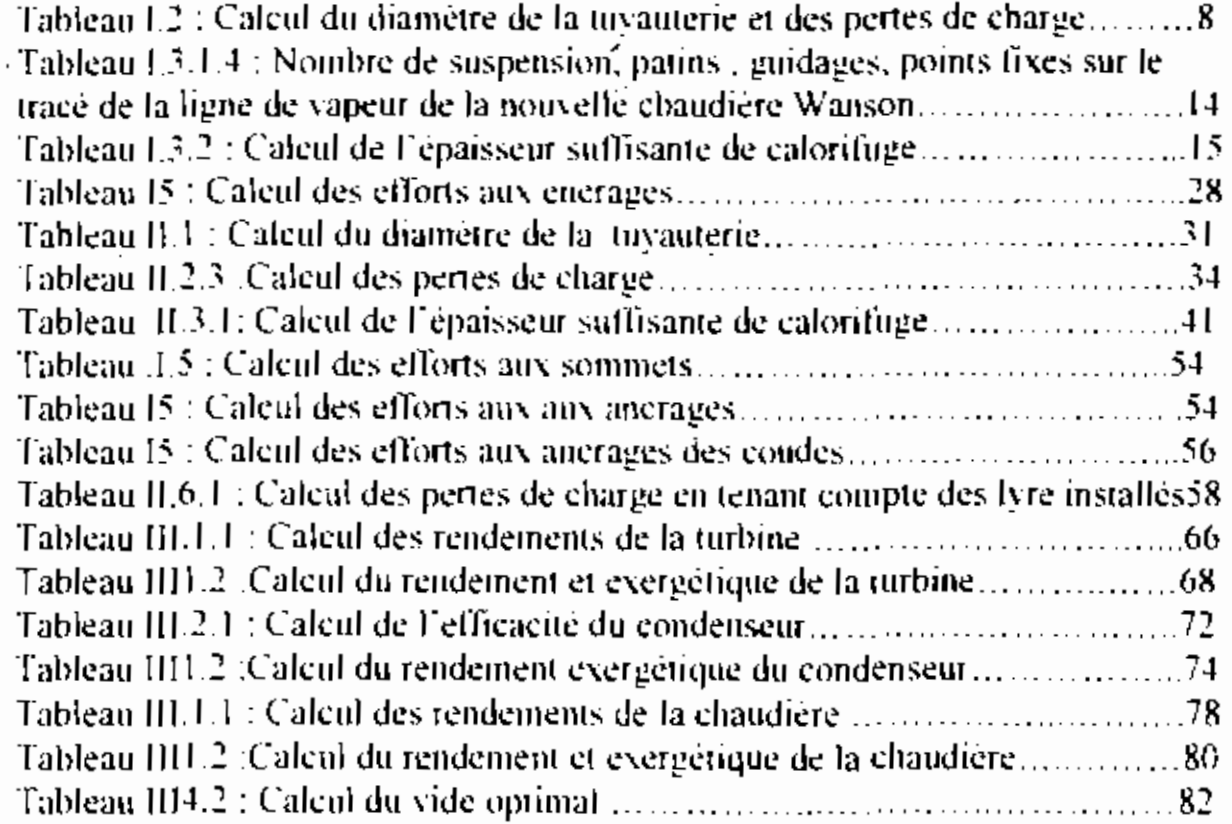

1

 $\overline{\phantom{a}}$ ,

, ,

Ť

/

# **Chapitre! : Dlm.en'loionnement du clrcuit vapeur de la nouvelle cha.udière Wanson**

#### **INTRODUCTION**

Les chaudières DUQUENNE et OMNICAL produisent la vapeur utilisée au niveau des alternateurs G3 et G4, du raffinage, de l'Extraction, de la Détox ct de Rond-point. Les chaudières ne peuvent plus produire la vapeur nécessaire pour le fonetiormement normal de ces différentes unites. Pour palier à ce problème, la SONACOS envisage d'installer deux chaudières Wanson basse pression ; l'une au Rond-point et l'autre au Raffinage.

Ce chapitre porte sur le calcul du diamètre de la tuyauterie de vapeur, le calcul de l'épaisseur du calorifuge, le choix du purgeur, le calcul des pertes de charge et des contraintes mécaniques de la tuvauterie de vapeur

#### **1.1 Ca.lcul du d.iamètre de tuya.uterie**

La vapeur sort de la chaudière *avec* une pression de 12,5 bars et une température de 189,5°C. ,

Le diamètre de la tuyauterie est donné par la formule suivante :

$$
\mathbf{d} = \left(\frac{4T}{\rho \Pi T}\right)^{1/2}
$$

où :

 $\frac{1}{\sqrt{2}}$ 

l : débit de vapeur, en kg/S

 $\rho$ : masse volumique, en kg/m<sup>3</sup>

V : vitesse de la vapeur, en  $m/s$ 

d: diamètre de la tuyauterie, en m

Pour déterminer le diamètre, la plage de vitesses allant 25 à 40 m/s est utilisé (recommandée pour la vapeur saturée [1]).

Pour le dimensionnement de la tuyauterie, le débit utilisé pour le calcul des diamètres est le débit maximal de la chaudière c'est à dire  $8t/h$ 

Les diamètres trouvés sont normalisés. Les diamètres normalisés trouvés sont :  $\Phi$ 152x165,  $\Phi$ 127 x 140 et $\Phi$ 116 x 127 Les vitesses sont recalculées avec ces diamètres normalisés par la formule:

$$
V = \frac{4J}{\Pi d^2 \rho}
$$
 (voir tableau 1.2 ci-dessnus)

Projet de Fin d'études

i<br>I

ł

#### 1·21 les **pertes de eharge**

L'efficacité et le rendement des unités de production dépendent beaucoup de la pression d'arrivée de la vapeur. Cette pression d'arrivée dépend de la longueur de parcours (les pertes de eharge linéaires), des accidents de parcours (pertes de charge singulièrej.Le calcul des pertes tient compte de la nature de l'écoulement (linéaire, turbulent), La nature de l'écoulement dépend du nombre de reynolds défini par  $R_e = -\frac{10^{11}N_d}{N}$ l'

Où

V: Vitesse moyenne du fluide, en *mIs*

d: diamètre de la conduite,, en mm

u: vitesse cinématique, en CSt

Les pertes de charge sont données par :  $\Delta p = \frac{L_A P}{\Delta t}$  (formule de  $|0\rangle$ 

Cole brook [2])

Où

 $ap$  : perte de charge, en Kgf/cm<sup>2</sup> (1bar = 1,02 kgf/cm<sup>2</sup>)

L. : longueur droite fictive de la tuyauterie, en m.

 $p:$  masse volumique du fluide, en kg/m<sup>3</sup>

J : coefficient de perle charge (cf annexe B]

## I.2.1) Caleul de la longueur droite fictive de la tuyauterie

La longueur droite fictive s'obtient en faisant la somme des longueurs équivalentes des coudes et des vannes et de la longueur droite développée :

La tracé de la ligne de vapeur est donné à l'annexe A

Avec cette définition, l'expression de la perte de charge totale dans une conduite comportant n singularités s'écrit :

$$
L_t = L + \sum_{\nu,t}^{\alpha} (L_{\nu})_i
$$

Où

L = longueur droite développée, en m

 $L<sub>c</sub>$  = longueur équivalente d'unc singularité

#### Longueur équivalente d'un coude lisse à 90° aì

 $L<sub>c</sub>$  = 2m pour $\Phi$  152 x 165 (cf annexe C)

 $L_2 = 1.7$  m pour  $\Phi$  127 x 140

 $L_e$  = 1,4m pour  $\Phi$  116 x 127

#### b) longueur équivalente d'une vanne

Pour la détermination voir annexe C

 $L_e = 1,7$ m pour  $\Phi$  152 x 165

 $L_2 = 1,5$  m pour  $\Phi$  127 x 140

 $L_c = 1,4m$  pour  $\Phi$  116 x 127

## I.2.3 Calcul des pertes de charge

 $\Delta p = \frac{98 \text{ J.L.}}{10^{6}} \rho$  (en bars),  $p=6,372 \text{ kg/m}^3$ 

- $*$   $\Phi$ 152 x 165
- $\Delta p = 0.097$  bars
- $+$   $+$   $127 \times 140$
- $\Delta p = 0.263$  bars
- $•4116 \times 127$
- $\Delta p = 0,290$  bars

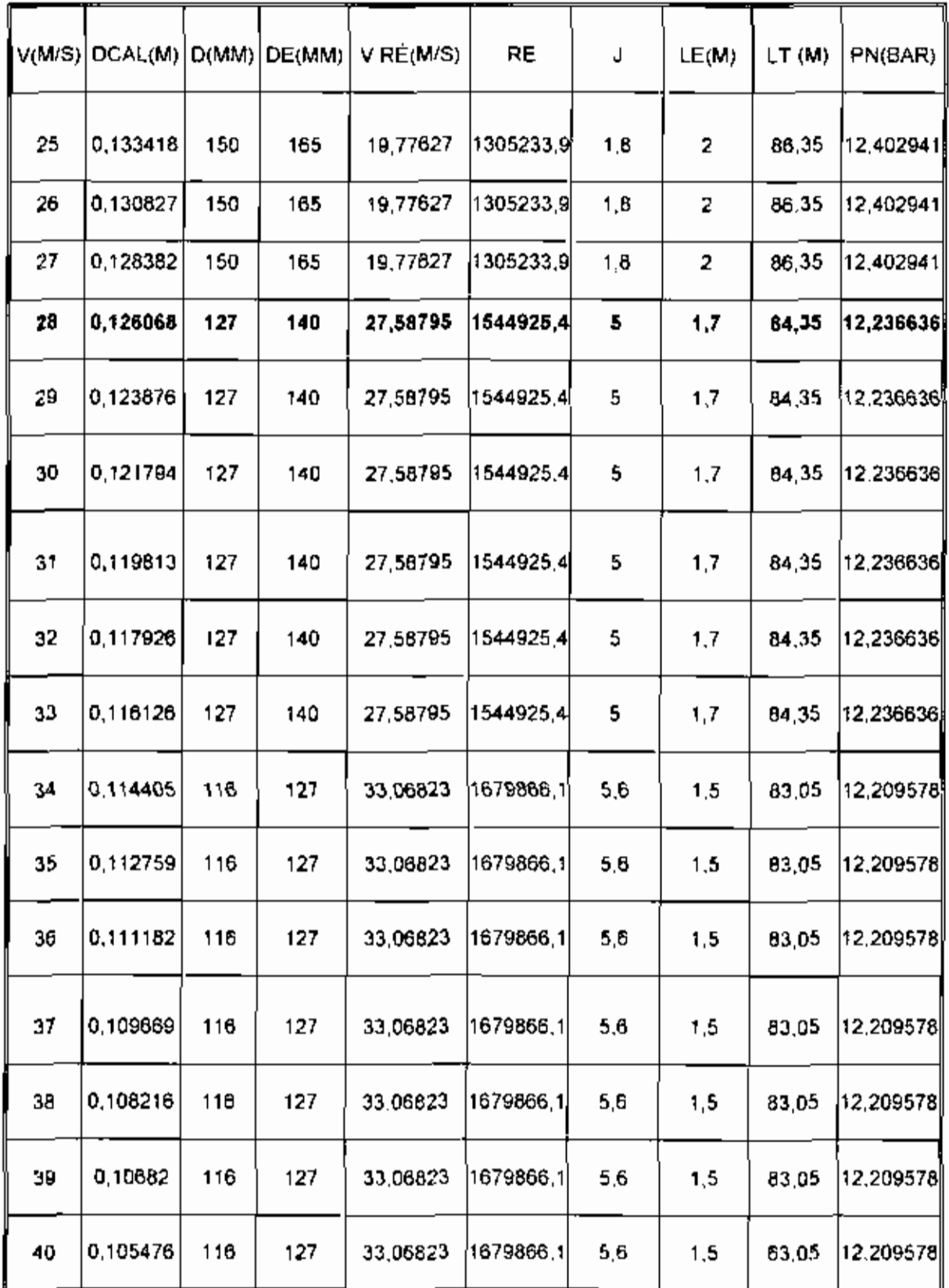

Tableau L2 : Calcul diamètre de la tuyauterie et des pertes de charge.

Projet de Fin d'études

 $NB:$  Le diamètre  $\Phi116x127$  ne se fait plus sur le marché; la vitesse correspondante à  $\Phi$ 152 x 165 est inférieure à 25 m/s ( vitesse minimale recommandée pour la vapeur saturée ); nous retenons le diamètre œ 127x\40 pour la tuyauterie de vapeur de la nouvelle chaudiere Wanson.

## **1.31 Epaisseur du calorifuge**

L'isolation thermique des tuyauteries et des accessoires a pour but:

• protéger les travailleurs

La surfaee extérieure de la tuyauterie peul atteindre des valeurs très élevées et des brûlures sont à craindre en cas de contact direet avec la peau.

• reduire les pertes

La température du fluide transporté étant plus élevée que celle de l'ambiance, des déperditions thermiques ont lieu

• diminuer la condensation

Si le Fluide transporté est de la vapeur, les déperditions provoquent la condensation d'une partie de la vapeur. Les eaux ainsi produites sont néfastes pour la tuyauterie (risque de

corrosion, coup de bèlierl.Une bonne isolation thermique permet de diminuer le nombre et l'importance des points de purge.

## **1.3.1 Epaissew suffisante du calorifuge**

La vapeur doit arriver au moins à 12 bars à la nourrice (condition d'opération ).

Soit 
$$
X = \frac{1}{2\lambda_c} ln \left( \frac{d_c + 2e}{d_c} \right) + \frac{1}{h_c (d_c + 2c)}
$$

$$
Et Y = \frac{H L_c \left( \text{tim - tse} \right)}{C}
$$

Où

 $\lambda_c$ : coefficient de conductivité du calorifuge, en w/m ; c

d, : diamètre extérieur dc la tuyauterie, en m

e : épaisseur du calorifuge. en m

tse : température extérieure à la surface de la tuyauterie, en  $^{\circ}C$ 

 $t_{\text{im}}$ : température du fluide, en  $^{\circ}$ C

h<sub>e</sub> : coefficient de transmission de chaleur entre le fluide extérieur

et la paroi extérieure, en  $w/m^2$ ,  ${}^{\circ}C$ 

C: perte de chaleur. en w

 $L<sub>c</sub>$ : longueur fictive de tuyauterie à calorifuger, en m

La methode utilisee pour trouver l'épaisseur economique est celle exposée dans [1]. Elle consiste à trouver la première valeur de X qui est superieure a Y.

## **1.3.1.1** Calcul du coefficient de conductivité du culorifuge  $\lambda_e$

Le coefficient de conductivité du calorifuge dépend du matériau employe et de la température de la source chaude.

La laine de roche est utilisée comme calorifuge <sup>à</sup> la SONACOS EID

 $\lambda_c$  est calculé à  $t_m$ ;

où 
$$
\int_{\text{tan}} \tan \frac{t_{w} + t_{w}}{2}
$$
  
\n $t_{se} = t_{i} - Ar$   
\n $t_{i}$ : tempêrature du fluide, en °C  
\n $\Delta t = \text{icart} \cdot \text{de tempêrature, en °C}$   
\nNous avons :  
\n $t_{i} = t_{A} = 189.481°C$   
\n $\Delta t = 2°C$   
\n $t_{si} = 189.481 \cdot 2 = 187.481°C$   
\n $t_{se} = t_{e} + \frac{t_{e} - t_{e}}{10}$   
\n $t_{se} = 25°C$   
\n $t_{se} = 25 + \frac{189.481 - 25}{10} = 41.48°C$ 

$$
t_m = \frac{41,48 + 187,481}{2}
$$

 $t_m = 114,48^{\circ}$ C

$$
\begin{vmatrix} \n\frac{1}{2} & \n\frac{1}{2} & \n\frac
$$

#### I.3.1.2) Coefficient de transmission de chaleur h.

Le coefficient de transmission de chaleur he dépend de l'état de la surface et de la vitesse du vent. Il est donné par la formule empirique suivante ; <br>  $h_e = 6 + 4 + V_e \left( \frac{l_e + 273.15}{L_e + 273.15} \right)$ 

Où

 $V_e$  = vitesse de l'air, en m/s

Nous avons :

 $V_e = 1m/s$ 

 $T_{se}$  = 314.48 K

 $T_e = 298 K$ 

 $\cdot$  1

$$
\mathbf{he} = 5 + 4 \cdot \left( \frac{41,48 + 273,15}{25 + 273,15} \right)
$$

he =  $10_1 22 W / m^{\circ}C$ 

#### **1.3.1.3/ Quantité de chaleur perdue**

La quantité de chaleur C perdue esr fonction du débit de vapeur et de la chute d'enthalpie entre la chaudière er la nourrice.

La chute d'enthalpie est fixée à priori par la pression minimale d'arrivée à la nourrice.

Nous avons:

 $[ = 2, 22 \text{ kg/s}]$ 

 $P_N = 12$  bars  $\Rightarrow$  h<sub>N</sub> = 278,7 KJ /kg

 $P_A = 12.5$  bars  $\Rightarrow h_A = 2786,15$  kg /kg

La chute d'enthalpie est définie par :  $\Delta q = h_A$ . Hy

 $\Rightarrow$   $\Delta q = 2786,18 - 2782,7 = 3,45$  KJ/kg

La quantité de chalcur C perdue est donnée par :

$$
C = I \cdot \Delta q
$$

 $\Rightarrow$  C = 2,22 x 3,45 x 10<sup>3</sup> = 7659 W

### **1.3.1.4 : longueur fietive de tuyauterie à calorifuger**

Cette longueur fictive dépend du nombre de suspensions, patine. de la longueur droite de la tuyauterie et elle est donnée par:

$$
L_C = -L + \sum_{i=1}^n I_p ct
$$

Ou

l ,

, i

 $\vert \ \vert$ 

L: longueur droite de la tuyauterie, en m

 $\overline{ }$ 

 $\mathsf{L}^+$ 

 $1\frac{1}{2}$ 

Ł

 $\overline{\phantom{a}}$ 

 $\mathsf{L}^{-1}$ .

Lftc : longueur "fictive" de tube normalement calorifugé tenant compte des déperditions dans les organes non calorifugés (clapets, patins, suspension, etc.) en m.

La distance maximale entre suspensions, patins est 5,0m. Cette valeur est tirée de [2].

Le tableau ci-dessous donne le nombre de suspensions, patins, guidage et points fixes

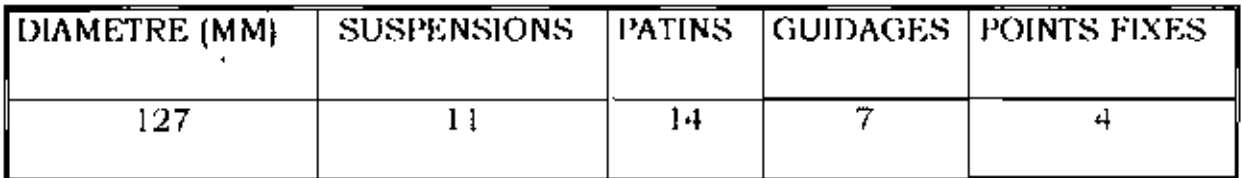

Tableau I.31.4 : nombre de suspensions, patins, guidages et points fixes sur le tracé de la tuvauterie.

Nous avons:

 $L_{0c}$  = 0,5 m pour suspension

 $L_{\text{dc}} = 1.5$  m pour patin

 $L = 72,65$  m

 $L_c$  = 72.65 + 11 x 0.5 + 14 x 1.5

 $L_c = 99,10 \text{ m}$ 

 $\overline{1}$ 

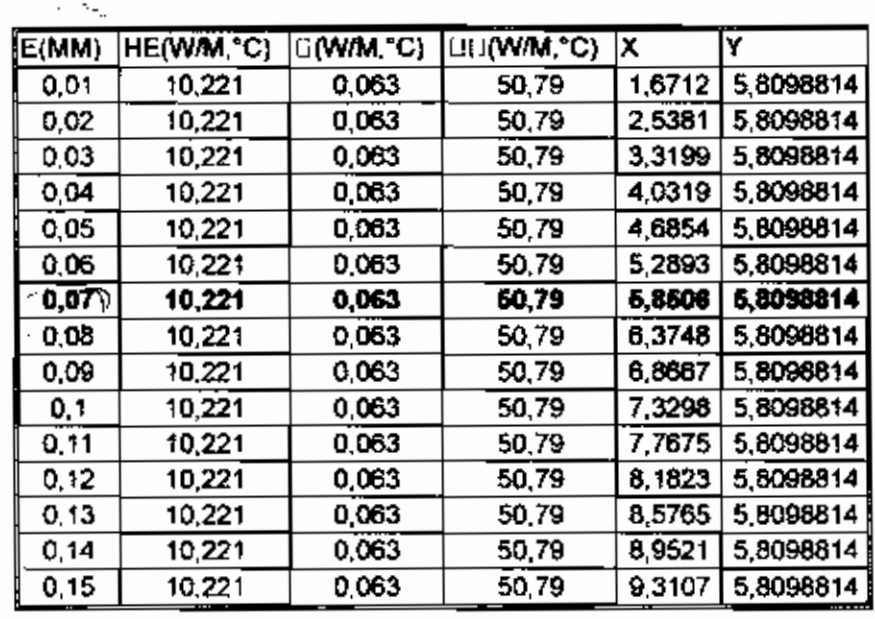

Le tableau ci-dessous donne les calculs de X et Y

Tableau I.3.2 : calcul de l'épaisseur suffisante du calorifuge e

Le tableau précédent montre qu'une épaisseur de 70 mm est suffisante pour le calorifuge.

### I.3.2 : Epaisseur Optimale de calorifuge :

On ne peut augmenter à loisir l'épaisseur du calorifuge pour des raisons économiques évidentes. Un calorifuge épais coûte plus cher et nécessite un caniveau plus important. L'épaisseur économique correspond aux dépenses totales (investissements + cout des déperditions) annuelles les plus basses.

La SONACOS EID dispose déjà dans son stock :

• une épaisseur 50 mm

• une épaisseur 100 mm

Notre choix de l'épaisseur optimale sera axé sur ces deux épaisseurs.

## 1.3.2.1 Coût du calorifuge

La démarche suivante est proposée par R.Positello [1]

Pour une tuyauterie isolée :

$$
S = \{1, (de + 2.e) x p + 6.p
$$

$$
e \mathbf{i} \mathbf{p} = \mathbf{a} + \mathbf{b} \mathbf{e}
$$

où

P : prix d'un mètre carré de calorifuge

a et b : paramètres des matériaux isolants et de la main d'œuvre

e= épaisseur du calorifuge, en m

S = surface du calorifuge, en  $m^2$ 

Le coût annuel de l'installation de l'isolation (investissement annuel) est :

$$
I = K [\rho H L_c + (d_e + 2, e) + 6 \rho] \text{ et } K = \frac{(1 + e)^4 t}{(1 + t)^3 - 1}
$$

## 0ù

i: investissement annuel

Projet de l'in d'études

K : coefficient tenant compte de l'amortissement annuel et de l'intérêt du capital non amorti

A : durée de l'amortissement, en années,

t : taux de l'intérêt

Nous avons:

 $\cdot$  1

тI

 $\lesssim$ 

 $a = 26675$  et b = 276 pour laine roche + tôle aluminium

 $a = 13575$  et b = 276 pour laine roche + tôle galvanique

 $t = 10$  % (matériels d'exploitation et d'installation)

 $A = 10$  ans (matériels d'exploitation et d'installation)

$$
K = \frac{(1+0,1)^{10}, 0, 1}{(1+0,1)^{10}} = 0,163
$$

#### I.3.2.2 Coût de l'exploitation

Soit H le nombre d'heures de fonctionnement annuel et  $X_I$  le prix du knh, le cout de la chaleur perdue est :

$$
\mathbf{E} = \mathbf{X}_{\text{f}} \cdot \mathbf{H} \cdot \frac{C}{100}
$$

où C est la quantité de chaleur perdue

 $X_f = 25$  F CFA

H =7320 h (305 jours)

Projet de l'in d'études

ا ,

 $\mathbf{L}$ 

 $\vert \vert$ 

### I 3.2.3 Coût annuel de l'installation

$$
C = E + 1
$$
  

$$
C = K.p [1](de + 2.e) + 6] + X_1.11 \cdot \frac{C}{1000}
$$

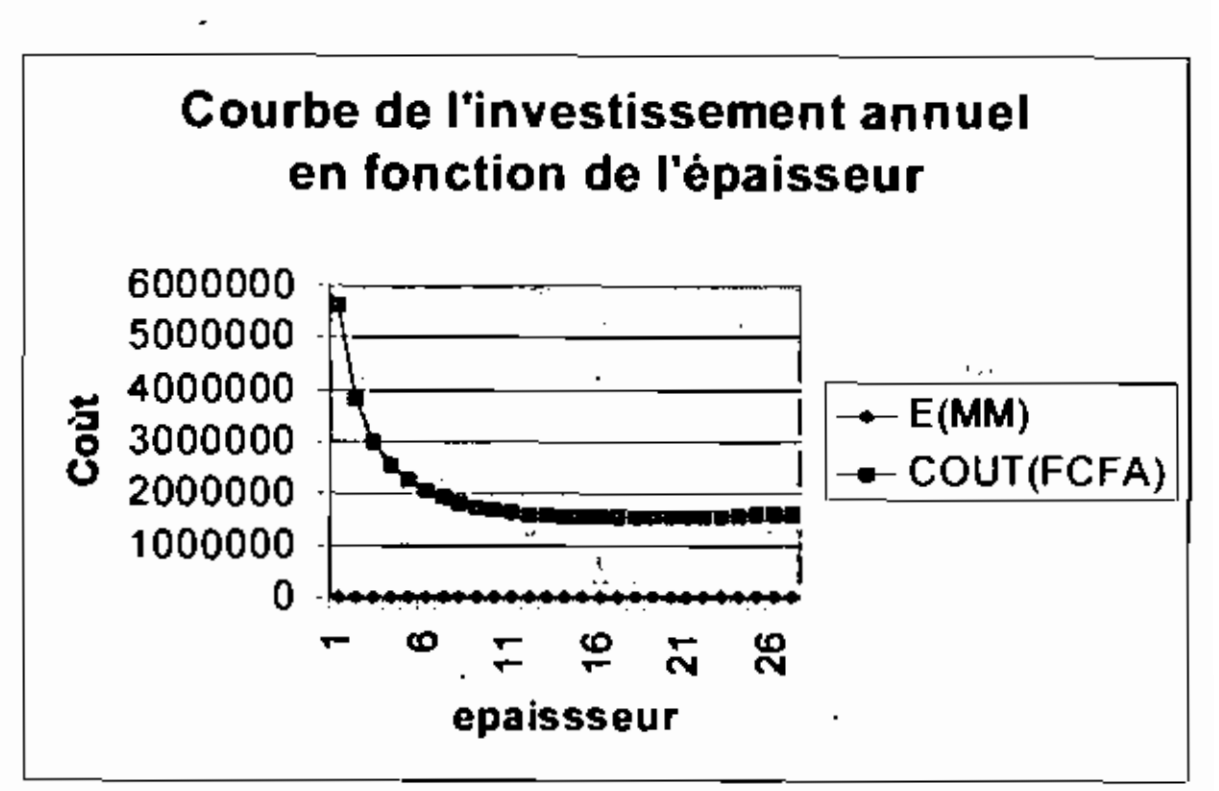

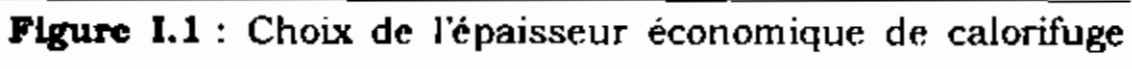

(laine roche + tôle aluminium }

 $\Box$ 

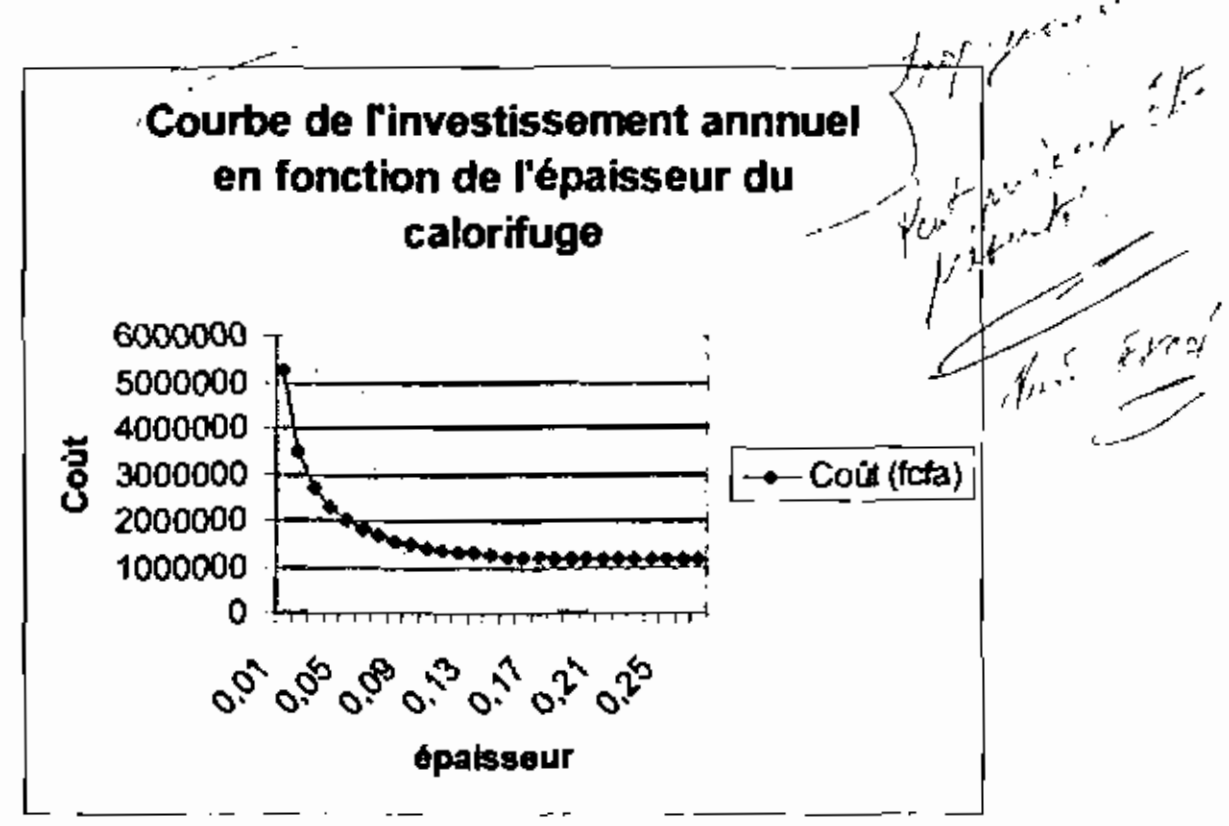

Figure I.2 : Choix de l'épaisseur économique de calorifuge (laine

roche + tôle galvanique)

 $\pi^{55}$  or Les tableaux précédénts montrent qu'une épaisseur de 100 mm en laine roché avec de la tôle galvanique est plus économique qu'une épaisseur de 50 mm en laine roehe, donc elle sera choisic comme epaisseur du calorifuge.

#### I.3.3 Vérification des hypothèses

Les valeurs de t<sub>se</sub> et de h<sub>n</sub> ont été supposées ou calculées par des formules empiriques; dans cette partie nous allons verifier ces hypotheses.

## ++ 127 x 140 avec une épaisseur de 100 mm

Nous avons:

D'après le tableau 11.2.3.2 précédent :

 $C = 6410.913 W$ 

Cout = 1406939 F CFA

 $h'_{N} = h_{A} - \frac{C_{2}}{l}$ 

$$
\Rightarrow h'_{N} = 2786,15 - \frac{6410.916}{2.22} \times 10^{-8}
$$

$$
h's = 2783,26KJ/kg
$$

$$
C_2 = 2 \Pi
$$
 Lo.h<sub>e</sub> x d<sub>e</sub> . (t<sub>se</sub> - t<sub>e</sub>)

$$
\Rightarrow = \mathbf{b}_{\text{se}} \cdot \mathbf{t}_{\text{e}} \cdot \frac{C}{2\Pi.L.h_{\text{e}}d_{\text{e}}}
$$

$$
t_{\text{Se}} \approx 25 + \frac{6410.913}{2,3,14,99,10,10,22,0,14}
$$

$$
t_{\rm se}=38.54^{\circ}~\rm C
$$

$$
h_e = 6 + 4 + V_{ex} \left( \frac{tse + 273,15}{t_e + 273,15} \right)
$$

⇒ 
$$
h_e = 6 + 4 \cdot \left( \frac{t_s + 273.15}{t_s + 273.15} \right)
$$
  
\n⇒  $h_e = 10.19 \text{ W/m.°C}$ 

#### **William Waller**

Les valeurs de tse' et h'N prouvent bien que les hypothèses sont suffisantes.

#### I.4 Choix du purgeur

Le calorifugeage ne supprimant pas totalement les pertes thermiques; ces dernières se traduisent par une condensation de vapeur.

Cette quantité d'eau est collectée dans les tuyauteries au moyen de bouteilles de purge, et extraite de celle-ci au moyen de purgeurs, sans perte de vapeur vive.

Pour choisir un purgeur, il est nécessaire de connaître :

· les caractéristiques de la vapeur

• le débit d'eau condensé à évacuer

Pour les tuyauteries ; il faut connaître le débit en régime établi et le débit de réchauffage

Le débit de réchauflage est le débit masse horaire  $I_h$  de vapeur saturante nécessaire pour porter une canalisation de la température ambiante à la température de service. Il est donné

par la formule : 
$$
I_n = \frac{P.0.114.(t_1 - t_2)\frac{60}{T}}{L}
$$
 [4]

0ù

 $\overline{1}$ 

P : poids du tube, en kg

L : longueur séparant la sortie de la chaudière et le point de purge, en m

t2 température ambiante, en °C

t l : température de la vapeur, en °C

T : temps de réchauffage, en mn

Nous avons:

 $t2 = 25°C$ 

 $L = 70,35$  m

T : 6 mn pour les réseaux simples (valeur proposée par R Positello [1])

*r*  $\frac{1}{L}$  = 1.3,4 kg /m  $\Rightarrow$  P = 942,69 kg

La courbe de l'annexe D donne la valeur de  $\frac{\{l_1, l_2\}0.114}{l_1}$ L connaissant

la valeur de t<sub>2</sub> et de la pression absolue de la valeur.

La valeur de 
$$
\frac{(t_1 - 1, 0.0, 114)}{L}
$$
 (pour 12,5 bars et 25°C) est 0.04

$$
l_h = 377.06 \text{ kg/h}
$$

En régime établi, seule la condensation de la vapeur due aux pertes thermiques du collecteur, est à évacuer. Son débit horaire est:  $\Gamma_h = 3.6 - [1]$ "<sup>ו</sup>

#### $\overline{\mathbf{u}}$  . If  $\mathbf{v}$  is a set of the set of the set of the  $\mathbf{v}$

#### où

- C : Chaleur perdue, en W
- rv: Chaleur latente de la vapeur, en kJ/kg

Nous avons

 $C = 6410.913W$  d'après II.2.3.2

 $_{\text{IV}}$  = 1995,4644 kJ/kg, (vapeur saturée à 12,5 bars)

 $I'h = 3.6 \cdot \frac{6410.913}{1995.4644}$ 

 $\Gamma_{h} = 11.57 \text{ kg/h}$ 

En comparant le débit de réchauffage et le débit en régime établi, il ressort que le débit de réchauffage est de loin supérieur au débit en régime établi : il s'ensuit que le purgeur doit répondre aux conditions limites c'est à dire doit pouvoir évacuer le débit de réchauffage.

Les courbes de l'annexe E donne un purgeur thermodynamique  $1/2$  "TD 3-2

### **I.5 Contraintes mécaniques**

Une tuyauterie contenant de la vapeur sera soumise à des contraintes mécaniques dues :

*i* à la pression de la vapeur

 $\overline{\phantom{a}}$ 

- à la dilatation de la tuyauterie (due à la différence de température entre vapeur et ambiance)
- au poids de la tuyauterie

• au vent

La méthode utilisée pour calculer les contraintes mécaniques est celle exposée dans [4].

Les coudes existants dans le tracé de la tuyauterie (voir annexe A) absorbent les dilatations occasionnées par les diverses élévations de rempërature. Ces dilatations occasionnent des réactions aux points d'ancrage

Le tracé de la tuyauterie eet divisé en trois parties ( CF annexe Al. Pour chaque tronçon, nous étudions les contraintes et par la méthode de la superposition, nous trouvons la partie la plus sollicitée.

#### Nous avons:

l '

 $\mathsf{L}$ 

Soit  $L_1$  la longueur de la branche la plus longue du coude et  $L_2$ celle de la branche la plus courte (voir annexe <sup>11</sup>

• Longueur de partie droite Il

 $l_1$  = L<sub>1</sub> - R

 $\overline{1}$ 

 $\vert \ \vert$ 

 $\mathsf{L}$ 

 $\mathbf{I}$ 

+ Longueur de la partie droite l2

 $I_2 = L_2 - R$ 

• Dilatation ou linéaire Ar (cf annexe F):

 $\Delta_i = \Delta_{21}/187,84 - \Delta_{11}/25$ °c

où

 $A_{21}$ /189,84 : dilatation de longueur L<sub>1</sub> à la température 189,84°C

 $\Delta_{\alpha}$  /25°C dilatation de la longueur L<sub>2</sub> à la température 25°C

 $\bullet$  Forces de réaction  $F_x$  et  $F_y$  aux points d'encrage

$$
\mathbf{F_x} = \mathbf{f_x} \cdot \frac{E I \Delta_x}{d^3}
$$

 $F_y = f_y, \frac{E I \Delta_x}{d^3}$ 

Où les coefficients fx et fy sont données par les courbes de l'annexe F connaissant m et n

Les valeurs de m et n sont données par :

$$
n=\frac{l_2}{d}
$$

$$
m=\frac{l_1}{d}
$$

• Moment résistant Mo à l'extrémité de la tuyauterie, en bas de la branche verticale :

 $\mathbf{r}$  $1 + 2$  ,  $\ldots$  L'effort maximal dans la tuyauterie est donné par la superposition des contraintes au niveau de chaque point.

L'effort maximal est:  $S<sub>max</sub> = 10.998$  hbars (CF Tableau 1.5) Les nuances utilisées sont A 42 (NF A36-205) et A 550 AP (NF A36-207) dont leur limite d'élasticité à 0,002 respectivement 191 Mpa et 295 Mpa,  $R_{\text{even}}^{\prime}$  est

Soit x le coefficient de sécurité, il est défini par:  $x = \frac{\sum_{i} m_i}{\sum_{i} m_i}$  $R^{\mu\nu\gamma}_{\rho0,2}$ 

Smax =10.9977 hbars et  $R_{\text{po2}}^{\text{new}}$  = 19.1 hbars

 $= 1.74$ 

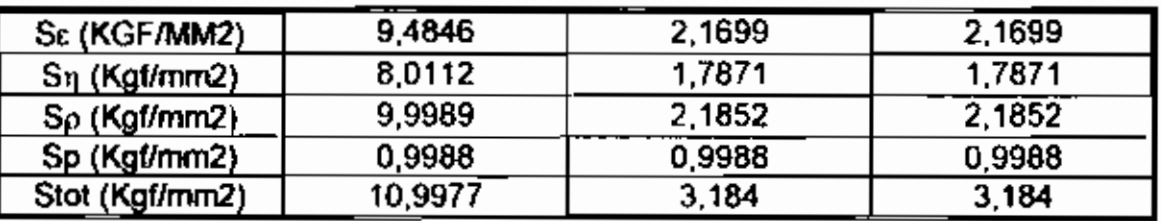

**Tableau** 1.5 : Calcul des efforts aux encrages

, . ..

Λ.

# **Chapitre**  $\Pi$ : **Dimensionnement dn by-pass entre Raffinage et** Rond-point

L'installation dedeux chaudières, l'une au raffinage et l'autre au Rond-point permettra de diminuer la charge au niveau des chaudières OMNICAL et DUQUENNE.

Pour palier à un déficit de vapeur éventuel au raffinage ou au Rond-Point, un by-pass est envisagé entre ces derniers.

Ce chapitre porte sur le calcul du diamètre, de l'épaisseur de calorifuge, des purgeurs et des pertes de charge et des contraintes mécaniques de la tuyauterie.

#### **D.1 Calcul du diamètre de la tayauterle**

Le tracé de la ligne de vapeur du by-pass est donné à l'annexe G. Nous nous plaçons dans les conditions suivantes:

Pression à la Nourrice Raffinage: 12,236 bars

Le diamètre de la tuyauterie est donnée par la formule suivante:

$$
\mathbf{d} = \left(\frac{4J}{r_{\text{c}}\Pi\mathbf{V}}\right)^{1/2}
$$

ou

1 <sup>=</sup> Dèbit de vapeur, en kg/s

L : masse volumique en  $kg/m<sup>3</sup>$ 

V: vitesse de la vapeur en m/s

P,

d : diamètre de la tuyauterie, en m

Le diamètre est déterminé pour chaque vitesse  $(25 \le V \le 40)$ . Cette plage de vitesse est recommandée pour la vapeur saturée R.Positello [1].

Le débit adopté pour le calcul du diamètre est 8t/h c'est à dire qu'on se place dans le pire des cas (toute la vapeur produite au raffinage transporté où Rond-Point).

Les diamètres trouvés par le calcul sont normalisés. Les diamètres normalisés trouvés sont :  $\phi$  152 x 165 ;  $\phi$  127 x 140 ;  $\phi$  $116 \times 127$ 

réelles sont recalculées avec Les vitesses ces diamètres normalisés par la formule  $V = \frac{4J}{\prod d^2 \rho}$
ţ

# Tous les résultats des calculs sont regroupés dans le tableau

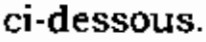

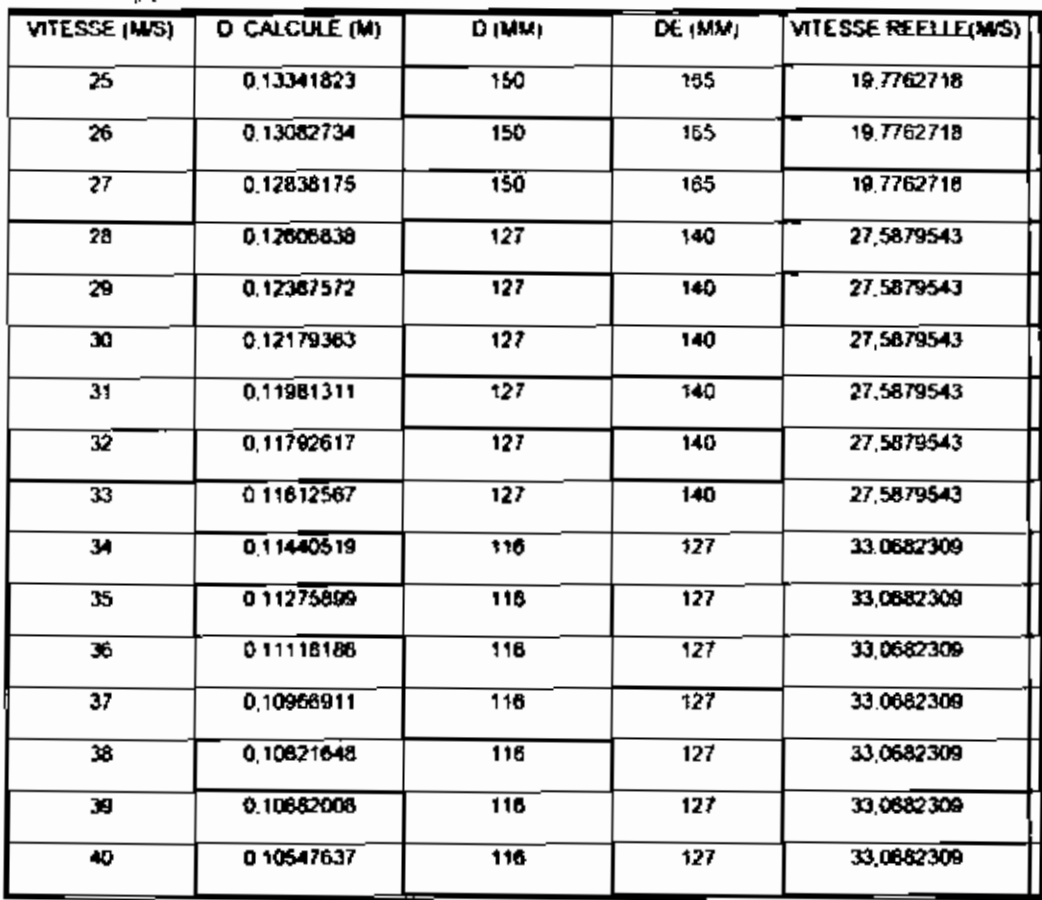

## Tableau II.1 : Calcui du diamètre de la tuyauterie

NB : Le diamètre  $\Phi$  116 x 127 ne se fait plus sur le marché, la vitesse correspondante à  $\Phi$  152 x 165 est inférieure à 25 m/S donc le diamètre  $\phi$  127 x 140 est retenu pour la tuyauterie.

#### II.2) Les pertes de charge

L'efficacité et le rendement des unités de production dépendent beaucoup de la pression d'arrivée de la vapeur. Cette dernière est fonction de la longueur de parcours (les pertes de charge linéaires), des accidents de parcours (les pertes de charge singulières).

Le calcul des pertes dépend de la nature de l'écoulement (laminaire ou turbulent). Cette dernière dépend du nombre de

reynolds defini par 
$$
Re = 10^3 \cdot \frac{V \cdot d}{u}
$$

0ù

 $\mathbb{P}^2$ 

 $\mathbf{t}$ 

 $^{-1}$ 

۱ ۱

V : vitesse du fluide, en m/s

d : diamètre de la conduite, en mm

 $\mu$  = viscosité cinematique, en CST

## II.2.1) Les perte de charge locales

La perte de charge due à un accident de parcours tel que coude, est donné :

$$
\Delta P = K \frac{V^3}{2} \cdot \rho
$$

оù

p: masse volumique, en  $kg/m<sup>3</sup>$ 

 $\overline{1}$ 

## $V:$  vitesse, en  $m/s$

Le coefficient K est défini par la formule empirique de Weisbach[2]

$$
K = \frac{\alpha}{90} \left\{ 0.134 + 1.847 \left( \frac{d}{2.R} \right)^{12} \right\}
$$

0ù

 $\alpha$ : angle du coude

d: diamètre intérieur

R : rayon de courbure

## II.2.2) Les pertes de charge linéaires

Les pertes de charge linéaires dépendent du diamètre d, de la longueur L, de la rugosité de la paroi, des caractéristiques du fluide.

L'expression génerale de la perte de charge linéaire est donnée par:

$$
\Delta P = \lambda \frac{V^2}{2} \rho \frac{L}{d}
$$

 $\mathbf{r}$ 

Le coefficient  $\lambda$  dépend de la nature de l'écoulement. Il est donné par la formule de Lees [2] suivante :  $\lambda = 0.0072$ 

٦ī

 $\vert \ \ \vert$ 

## II.2.3) Les pertes de charge totales

Les pertes de charges totales sont la somme des pertes locales et des pertes de charges linéaires.

 $\Delta P = \lambda \cdot \rho \cdot \frac{L}{d} + \sum_{i=1}^{d} K_i \cdot \rho \frac{v^2}{2}$ 

 $\Delta P = \rho, \frac{V^2}{2} \left( \lambda \frac{L}{d} + \sum_{M}^{n} K i \right)$ 

Le tableau ci-dessous donne les résultats des calculs

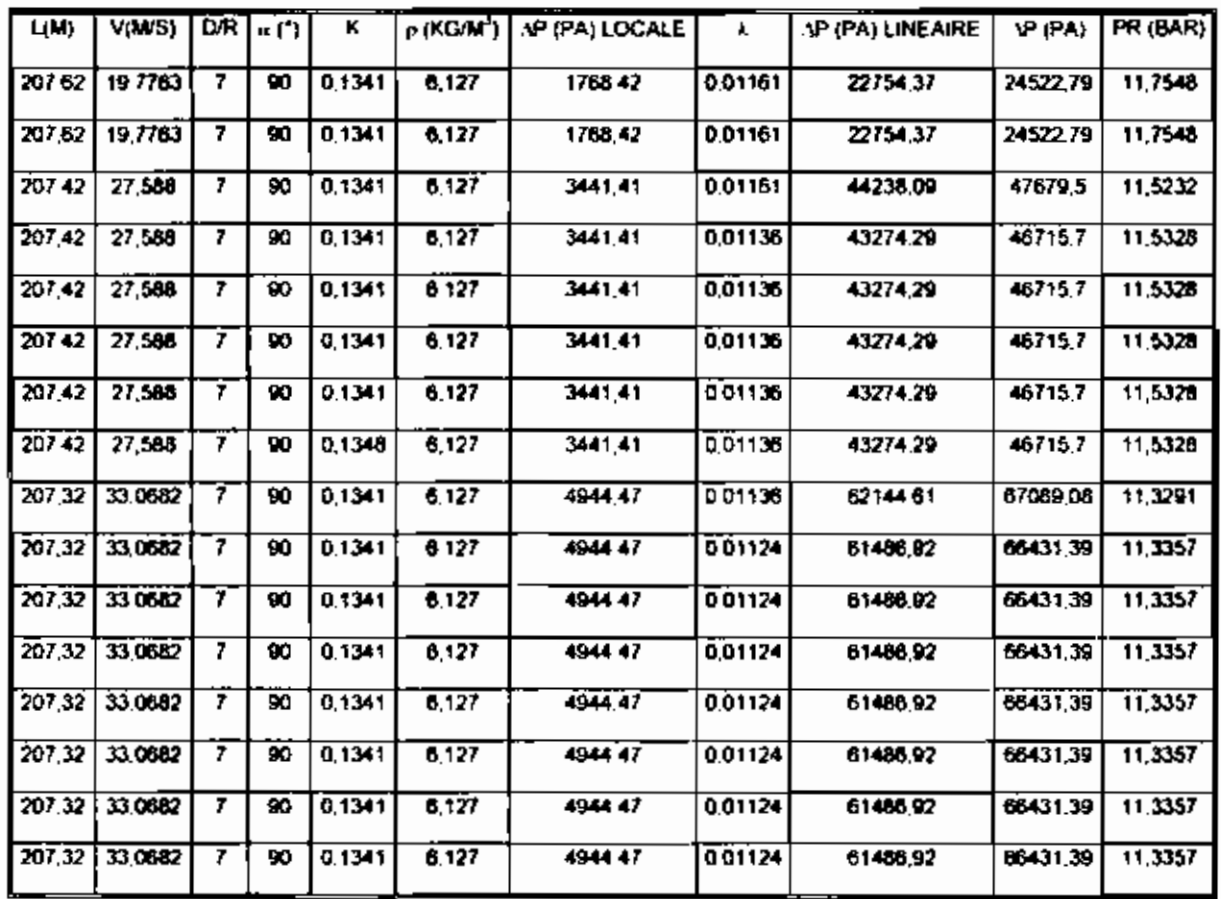

Tableau II.2.3 : Calcul des pertes de charge

-1

 $\mathbf{f}_{\perp}$ 

 $\perp$ 

#### II.3 Epaisseur du calorifuge

L'épaisseur thermique des tuyauteries et des accessoires a pour buts:

· Protéger les travailleurs

La surface extérieure de la tuyauterie peut atteindre des valeur très élevées et des brûlures sont à craindre en cas de contact direct avec la peau.

• réduire les pertes

La température du fluide transporté êtant plus élevée que celle de l'ambiance, des déperditions thermiques ont lieu.

• Diminuer la condensation

Si le fluide transporté est de la vapeur, les déperditions provoquent la condensation d'une partie de la vapeur. Les eaux ainsi produites sont néfastes pour la tuyauterie (risque de corrosion, coup de bélier ). Une bonne isolation thermique permet de diminuer le nombre et l'importance des points de purge.

#### II.3.1 Epaisseur suffisante du calorifuge

La vapeur doit arriver au point de raccordement au moins à 11 bars

$$
\text{Soit} \left( \mathbf{x} \right) = \frac{1}{2\lambda_c} \sqrt{\ln \left( \frac{\text{de} + 2 \times t}{d_s} \right)} \times \frac{1}{\ln_c (d_c + 2t)}
$$

 $\overline{111}$ 

**CLASS A LIGHT CONTROL** 

$$
Et Y = \frac{\prod_{x} x(t_m - t_w)}{C}
$$

Où.

 $\lambda$ : coefficient de conductivité du calorifuge, en W/m, °C

de : diamètre extérieur de la tuyauterie, en m

 $\ell$ : épaisseur du calorisuge, en m

Les : température extérieure à la surface de la tuyauterie, en °C

ç.

 $t_{cm}$ : température moyenne de fluide, en  $^{\circ}C$ 

h<sub>e</sub>: coefficient de transmission de chaleur entre le fluide de extérieur et la partie extérieure, en W/m<sup>2</sup>, <sup>a</sup>C

C : perte de chaleur, en W

 $L<sub>c</sub>$ : longueur fiche de tuyauterie à calorifuge, en m

L'épaisseur suffisante de calorifuge est donnée par la première valeur de X supérieure à Y.

## $\Pi.3.1.1$  Calcul du coefficient  $\lambda$ .

Le coefficient de conductivité du calorifuge dépend du matériau employé et de la température de la face chaude.

La laine de roche est utilisée comme calorifuge à la SONACOS EID.

de est calculé à t<sub>m</sub>.

 $\epsilon$  ,

÷.

Où  $t_m = \frac{t_a + 1_x}{2}$  $t_{se} = t - \Delta t$ ti = température du fluide, en °C At : écart de température, en °C Nous avons:  $t_i = t_N = 184,96 - 2 = 182,90^{\circ}$ C  $t_{\text{se}} = t_{\text{e}} + \frac{l_{\text{f}} \cdot t_{\text{e}}}{10}$  $t_e = 25^{\circ}C$  $t_{\text{eff}} = 25 + \frac{184,96 - 25}{10} = 40,996^{\circ}$ C  $t_{\text{m}} = \frac{40,996 + 182,96}{2}$  $t_m = 111,972$ (a 100°C,  $\lambda_c = 0.062$ <br>(a 200°C,  $\lambda_c = 0.09$ D'où  $\lambda$ c =0.0625 à 111.972°c (par interpolation)  $\epsilon_{\rm s}$ 

 $\frac{1}{4}$ 

## II.1.2) Coefficient de transmission de chaleur h.

Le coefficient de transmission de chaleur he dépend de l'état de la surface et de la vitesse du vent. Il est donné par la formule empirique suivante :

$$
H_e = 6 + 4V_e \left( \frac{r_a + 273.15}{r_e + 273.15} \right)
$$

Où

 $V_e$ : vitesse de l'air, en m/s

Nous avons:

 $V_e = 1m/s$ 

 $T_{se}$  = 25°C

$$
H_e = 6 + 4 \left( \frac{40,996 + 273,15}{25 + 273,15} \right)
$$

 $H_e = 10,215 W/m$ , °C

## II.3.1.3 Pertes de chaleur C :

La quantité de chaleur C perdue est fonction du débit de vapeur et de la chute d'enthalpie entre la chaudière et le point de raceordement. La chute d'enthalpie est fixée à priori par la pression minimale d'arrivée au point de raccordement.

Nous avons:

 $I = 2.22 \text{ kg/S}$ 

**Ford Professional** 

بالتقييد

$$
PN = 12,36 \text{ bars } \Rightarrow h_N = 2785,95 \text{ KJ/kg}
$$

Pr= 10 bars (point de raccordement)  $\Rightarrow$  h<sub>r</sub> = 2777,5 KJ/kg

٠١

La chute d'enthalpie est définie par  $\Delta q = h_N - h_r$ 

$$
\Rightarrow \Delta q = 2785,95 - 2777,5 = 8,45KJ/kg
$$

La quantité de chaleur C perdue est donnée par :

$$
C = I. \Delta q
$$

 $C = 18759 W$ 

## **H.3.1.4 Longueur fictive de tuyauterie à calorifuger:**

Cette longueur fictive dépend du nombre de suspensions, patins, de la longueur droite de tuyauterie ;t elle est donnée par:

$$
L\mathbf{c} = L + \sum_{i=1}^{n} l_{\mathbf{b}\mathbf{b}}
$$

Où

L <sup>=</sup> longueur droite de la tuyauterie. en m

Lftc : longueur "fictive" de tube normalement calorifugé tenant compte des déperditions dans les organes calorifuges {clapets, patins, suspensions, etc;) en m.

La distance maximale entre suspensions, patins est 5,0 m. Cette valeur est tirée de 121.

Le tableau suivant donne le nombre de suspensions, patins, guidages et points fixes.

**ESP. Thies** 

 $\mathsf{L}_{\mathsf{L}}$ 

 $\mathbf{I}$ 

 $\mathbb{E}^3$ 

÷ :

 $\mathbf{I}$ 

 $\vert \cdot \vert$ 

 $\frac{1}{1}$  1

ć.

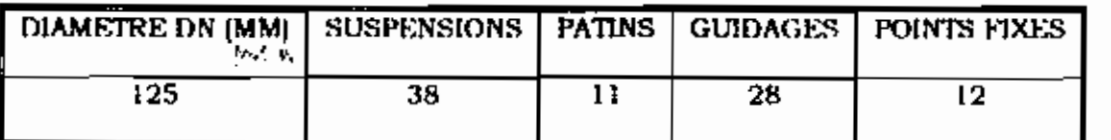

## Tableau II.3.14 : nombre de suspensions, patins, guidages et

points fixes sur le tracé de la tuyauterie

Nous avons [1]:

 $L_{nc} = 0.5m$  pour suspension

 $L_{\text{ftc}} = 1,5m$  pour patin

Lftc = 0,6 m pour vanne, L =  $205.92$  m et Lc =  $259,608$  m

 $\mathbb{C}_1$ 

 $\left| \cdot \right|$ 

 $\begin{array}{c} \hline \end{array}$ 

\_'

 $\overline{1}$ 

ļ

ł,

l,

 $\mathbf I$ 

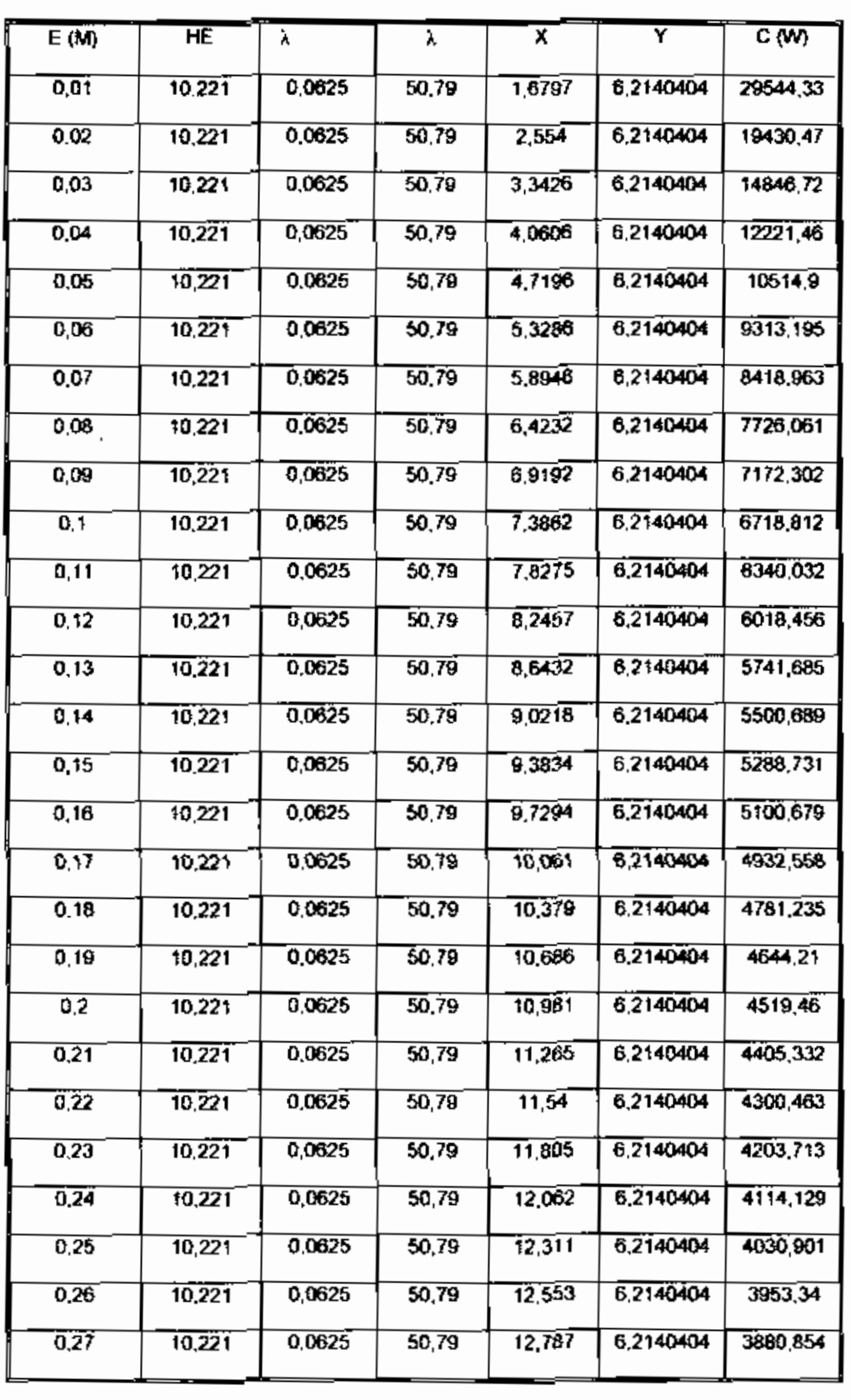

# Le tableau ci-dessous donne les valeurs de X et Y

Tableau II.3.1 : Calcul de l'épaisseur suffisante de calorifuge

<u>प्रतिकारित स्थित र</u>

 $\overline{a}$ m i Aze miy

ग्र

Le tableau ci-dessus montre qu'une épaisseur de 80 mm est suffisante pour le calorifuge.

## II.3.2 ) Epaisseur optimale de calorifuge

On ne peut augmenter à loisir l'épaisseur du calorifuge pour des raisons économiques évidentes. Un calorifuge épais coûte plus cher et nécessite un caniveau plus important. L'épaisseur économique correspond aux dépenses totales (investissements + cout des déperditions annuelles les plus basses.

La SONACOS EID dispose :

 $\bullet$  une épaisseur 50 mm

• une épaisseur 100 mm

Notre choix final de l'épaisseur optimale sera axé sur ces deux derniers.

#### II.3.2.1 Coût du calorifuge

La démarche exposée est tirée du livre intitulé : la vapeur d'eau industrielle de - R. Positello -

Pour une tuyauterie isolée :

 $S = 11.(d_e + 2.e)1.c$ 

Le prix du calorifuge est :

 $\overline{1}$ 

## II.3.2.2) Coût de l'exploitation

Soit h le nombre d'heures de fonctionnement annuel et x le prix du KWh, le coût annuel de la vapeur perdue est :

E =  $X_f$ .H  $\frac{C}{1000}$  où C est la quantité de chaleur perdue.

Nous avons:

 $X_f = 25$  F CFA

H =7320 h (305j)

## II.3.2.3 Coût annuel de l'installation

 $C = E + I$ 

$$
C = K.p \left[ H(d_e + 2.e) + H \right] + X_i . H \frac{C}{1000}
$$

 $C_{\rm C} = -5$  .

Le tableau ci-dessous donne les résultats des calculs.

Ŵ.

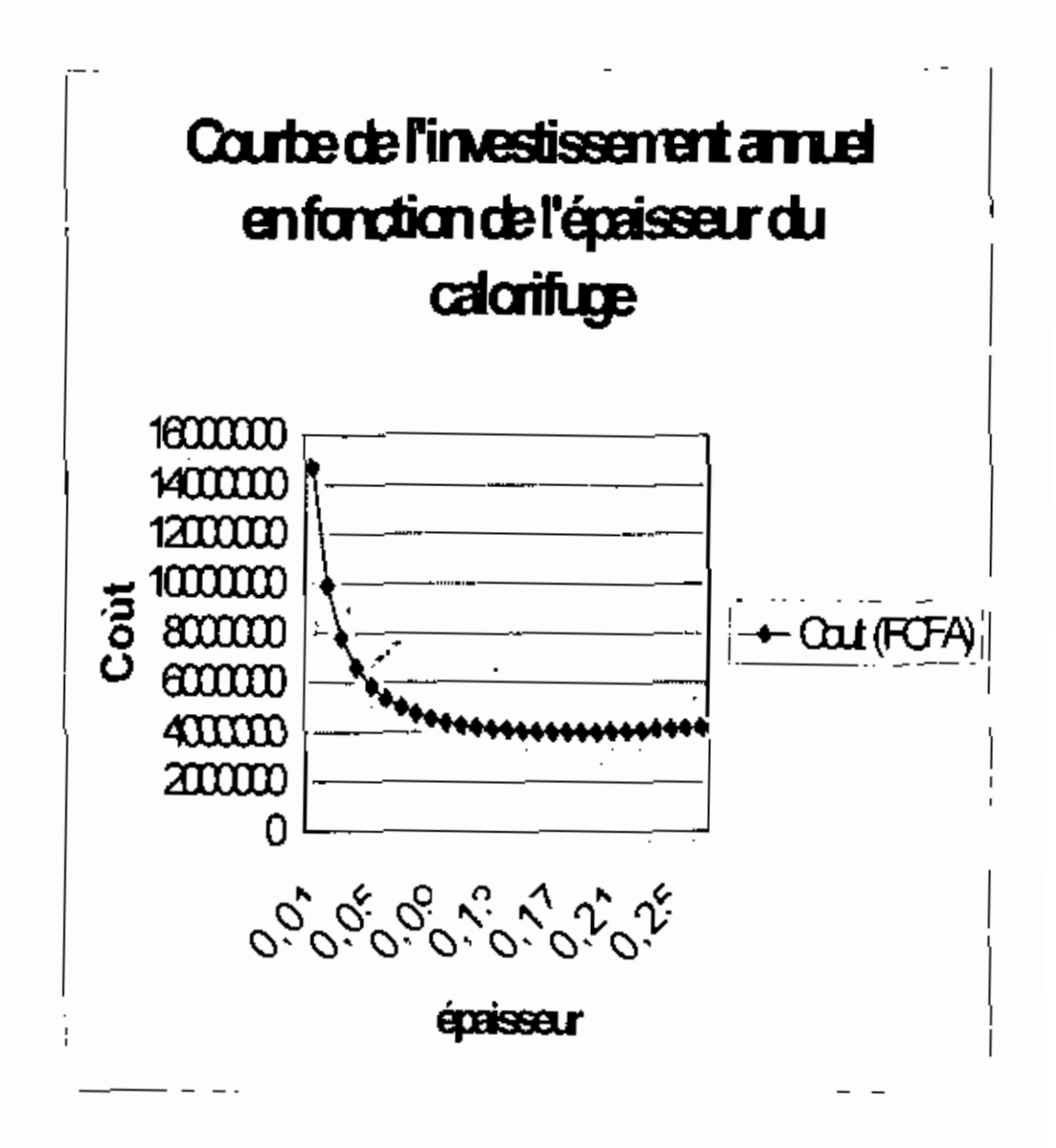

 $\mathbb{F}_{\mathbb{Z}^1}$ 

, I

Figure II.1 :Choix de l'épaisseur économique du calorifuge (e) laine roche + tôle aluminium).

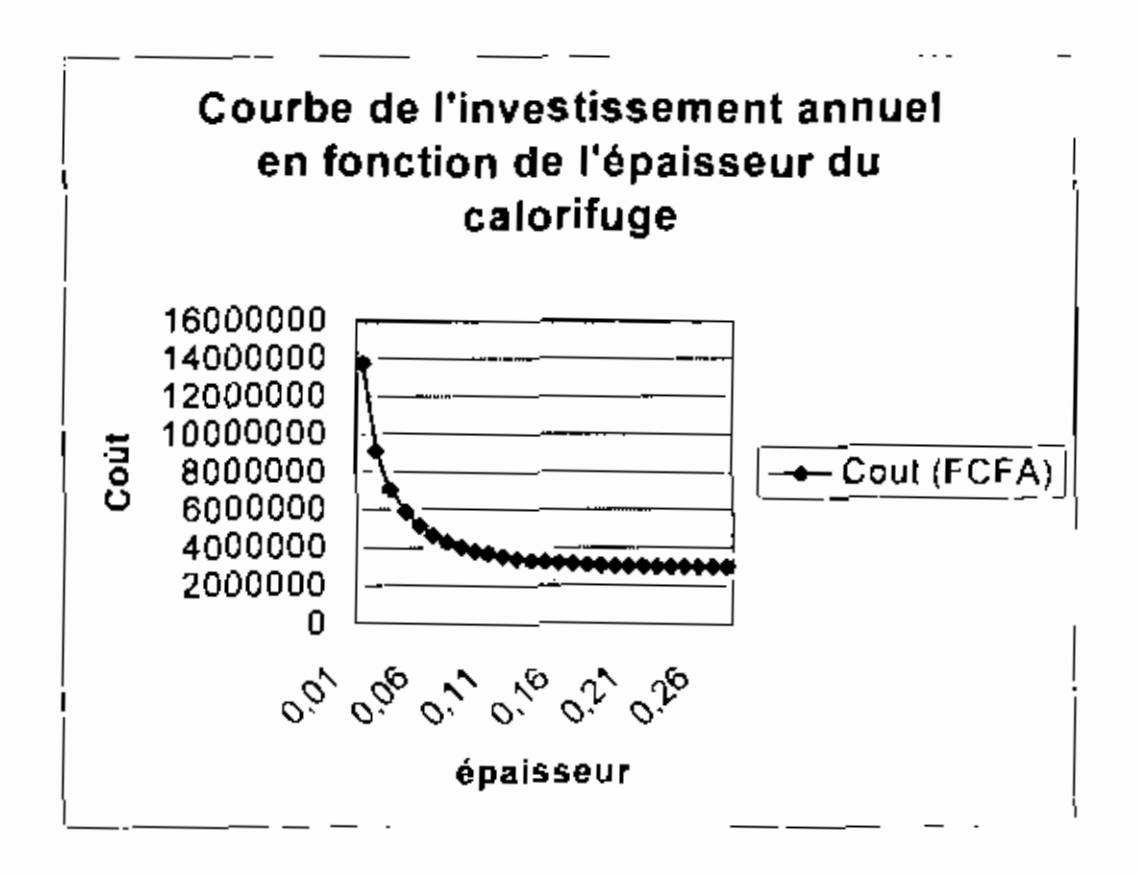

Figure II.2 : Choix de de l'épaisseur conomique de calorifuge (laine roche + tôle galvanique)

Les figures précédentes montent qu'une épaisseur de 100 mm en laine roche (avec tôle galvanique) est plus économique qu'une de  $50$  mm.

## II.3.3 Vérification des hypothèses

Les valeurs de t<sub>se</sub> et h<sub>r</sub> ont été supposées ou calculées par des formules empiriques

 $\Phi$  127 x 140 et e = 100 mm

D'après la figure précédente  $C = 17600.98$  w

hr = 
$$
\ln s = \frac{c_e}{l}
$$
  
\n $C_2 = 2 \pi L_e A_e d_e (t_e - t_e)$   
\n
$$
t_e = t_e + \frac{C}{2 \pi L_e h_e d_e}
$$
\n
$$
t_{se} = 25 + \frac{17600.98}{2.110.14.259608.10.22}
$$
\n
$$
t_{se} = 3.8 \, \text{s} \, \text{s} \, \text{s} \, \text{m}^{\circ} \, \text{m}
$$
\n
$$
\ln_e = 6 + 4. \, \text{V} \, \text{s} \, \left( \frac{t_e + 273.15}{t_e + 273.15} \right)
$$
\n
$$
\Rightarrow \ln_e = \frac{4}{3} \, \text{O}_1 \, \text{s} \, \frac{3}{4} \, \text{V} \, \text{s} \, \text{m} \, \text{s} \, \text{m}
$$

 $\mathbf{1}$ 

 $\mathbf{L}$ 

i I

 $\overline{\phantom{a}}$ 

 $\mathbf{L}$ 

тİ

 $\overline{\phantom{a}}$ 

ال

Ι,

 $\mathbf{I}$ 

Les valeurs de h'e et h'e prouvent hien que les hypothèses sont satisfaisantes.

## II.4 Choix des purgeurs

Le calorifugeage ne supprimant pas totalement les pertes thermiques, ces dernières se traduisent par une condensation de vapeur.

Cette quantité d'eau est collectée dans les tuyauteries au moyen de houteilles de purge, et extraite de celles-ci au moyen de purgeurs, sans perte de vapeur vive.

Pour choisir un purgeur, il est nécessaire de connaître :

47

- · les caractéristiques de la vapeur
- •le débit d'eau condensé à évacuer

Pour les tuyauteries de vapeur, deux débits sont à considérer ;

• Le débit de réchauffage des tuyauteries ;

•Le débit en régime établi ;

Le débit de réchauffage est le débit masse  $I<sub>h</sub>$  de vapeur saturante nécessaire pour porter une canalisation de la température ambiante à la température de service. Il est donné par la formule suivante :

$$
I_R = \frac{P_{\cdot}(T_1 - t_2) \cdot 0.114}{L} \cdot \frac{60}{T} \cdot [4]
$$

Où

P : poids du tube, en kg

 $L$ : longueur au tube, en m

12: température de la vapeur, en <sup>e</sup>C

 $12$ : température ambiante, en  $^{\circ}C$ 

T : temps de réchauffage, en mn

 $R_v$ : chalcur latente de vaporisation, en  $J/kg$ 

Nous envisageons d'installer trois purgeurs sur la ligne de vapeur du by-pass (la distance maximale entre les points est comprise entre 60m et  $100m$  [1]  $)$ .

• Le premier purgeur sera installé au point A (annexe H)

Nous avons  $t_2 = 25^{\circ}C$  $T = 6$  mn  $\frac{p}{l}$  = 13,4 kg/m  $L = 26,42 \text{ m}$ La valeur de  $\left(\frac{(t_1-t_2).0.14}{1}\right)$  est donnée par les courbes de l'annexe D A  $t_2$  = 25°C et une pression absolue de 12,236 bars alors :  $\frac{(t_1 - t_2) (0.114)}{1} = 0.092$  $I<sub>b</sub> = \frac{13.4.26.42 \times 60.0.0392}{6} = 138.7 kg/h$ 

• Le second purgeur sera installe au point B (voir annexe H)

Nous avons:

$$
L = 99,5 \, \text{m}
$$

$$
1h_2 = \frac{13,4.379,60,0.0392}{6} = 522.65 \text{ kg} / 11
$$

• le troisième purgeur sera installé au point C (voir annexe H)

$$
L = 79 \text{ m}
$$

 $Ih_3 = \frac{13,4.79,60,0,0392}{6} = 414,97 kg/H$ 

En régime établi, seule la condensation de la vapeur due aux pertes thermiques du collecteur, est à évacuer. Son débit horaire :

 $Ih' = 3.6 \frac{C}{r}$ 

Où

C : chaleur perdue en W

rv: chaleur latente de la vapeur, en Kj / Kg

Nous avons

C <sup>=</sup> 17600.98 w d'après III 3.1.3

 $rv = 1986, 7 \text{ KJ/kg}$ 

$$
\Gamma_{\rm h} = 3.6 \cdot \frac{17600.98}{1986.7}
$$

$$
\Gamma_{\bf h} = 34, g \xi_{\vec{g}}/\hat{f}_{\bf n}^2
$$

En comparant le débit de réchauffage et le débit en régime établi, il ressort que ce dernier est de loin inférieur au debit de réchauffage.

Il s'ensuit que le purgeur doit répondre aux conditions limites c'est à dire doit pouvoir évacuer le débit de réehauffage.

Les courbes de l'annexe E donneur

1er purgeur: [°,/2 TD 3-2 Le

2<sup>eme</sup> purgeur; 3''/4 TD 3-2

 $3$ <sup>eme</sup> purgeur:  $1'/2$  TD  $3 - 2$ 

## **11.51 Contraintes** mécaniques

Une tuvauterie contenant de la vapeur sera soumise à des contraintes mécaniques dues à

- e <sup>à</sup> la pression de la vapeur
- $\bullet$ à la dilatation de la tuyauterie
- e au poids de la tuyauterie
- e au vent

La méthode utilisée pour le calcul des contraintes mécaniques est celle exposée dans [Il.

En plus des lyres, les coudes existams dans le tracé de la tuyauterie (cf annexe [F]) absorbant les dilations occasionnées par les diverses élévations de température. Ces dilatations occasionnent des réaetions aux points d'ancrage.

## II.5.1/ Contraintes dans les lyres de dilatation

Pour compenser l'allongement d'une tuyauterie, on peul utiliser les coudes formes dans le tracé de la tuyauterie ou hien utiliser des lyres de dilatation si les dilatations sont très importantes Trois lyres de dilatation sont utilisées dans le tracé de la tuyauterie du by-pass entre Raffinage et Rond-point (voir annexel)

Le dilatation à absorber par la tuvauterie entre les points 'd'ancrage est due à une élévation de la température de 25°C à 184,96°C

Pour l'acier au carbone est donnée par :  $\Lambda = \Lambda/184.96 - \Lambda/25\%$ C оù

M./184,96<sub>c</sub> est la dilatation de la longueur L à 184,96°C

et  $\Delta L/25_c$  est la dilatation de la longueur L à 25°C

«la réaction F est donnée par :

$$
F = \frac{\Delta E J}{f R^3}
$$
 (cf amnexe H)

Où  $\Delta$  = dilatation de la tuyauterie, en mm

 $E =$  module d'élasticité longitudinale, en kgf/mm<sup>2</sup>

 $I =$  moment d'inertie, en mm<sup>4</sup>

Rayon : rayon moyen de cintrage des coudes, en mm

f: coefficient de correction

Les valeurs de R, ß et K sont tírées de l'annexe l

 $R = 7d$ ,  $\beta = 0.914$  et  $K = 0.7$ 

Le coefficient l'est donné par :  $I = \frac{39.88}{k} \cdot \frac{129.2}{n k^2 + 1.71 k}$ 

**Our** 
$$
n = \frac{l_1 + l_2}{2R} e^{-l_1} = 1_2 = \frac{l_1 \cdot 2.83 \cdot R}{2}
$$

•le moment résistant à l'encadrement de droite :

 $n = \frac{l_2}{d}$ 

Et Le moment résistant Mo à l'extrémité de la tuyauterie, en bas de la branche verticale :

$$
\mathbf{M}_0 = \mathbf{C} \frac{E.I.\Delta_x}{d^2}
$$

Où C est un coefficient donné dans l'annexe I en connaissant m  $et M/n$ 

•Le moment de flexion  $M_{\epsilon}$  au point  $\epsilon$  à l'extrémité gauche de la branche horizontale :

 $M_{\varepsilon} = F_{x} - L_{2} - (F_{y}L_{1} + M_{0})$ 

• Le moment de flexion  $M_{\eta}$  au point  $\eta$ :

 $M_2 = F_xL_2 - (F_y \cdot R + M_0)$ 

 $\bullet$  Le moment de flexion M  $\mu$  au point, au bas du coude :

$$
M \mu = F_x L_2 - M_0
$$

 $\blacklozenge$  Le moment de flexion S au point  $\rho$ :

 $M_{\Omega} = M_0$ 

 $\bullet$  L'effort de flexion S $_{\varepsilon}$  au point  $_{\varepsilon}$ 

$$
S \varepsilon = \frac{M_{\varepsilon}.D/2}{I}
$$

 $\blacklozenge$  L'effort de flexion au piont  $\eta$ 

$$
S\eta = \frac{\beta.r.M_{\eta}}{I}
$$

Le tableau ci-dessous donne le résultat des calculs

 $\left| \right\rangle$  $\vert_t$ 

 $\frac{1}{3}$ 

1

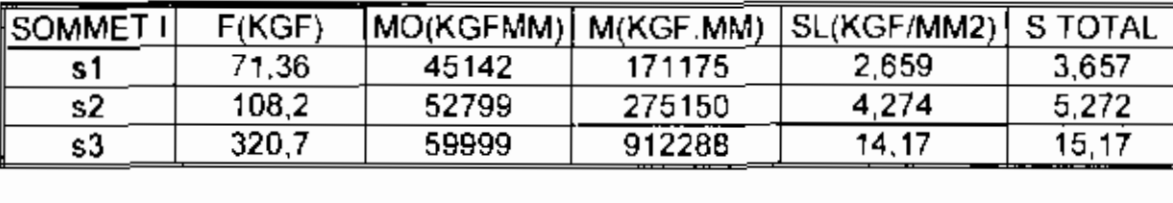

**Tableau 11.5.1.1** .Calcul des efforts aux sommets

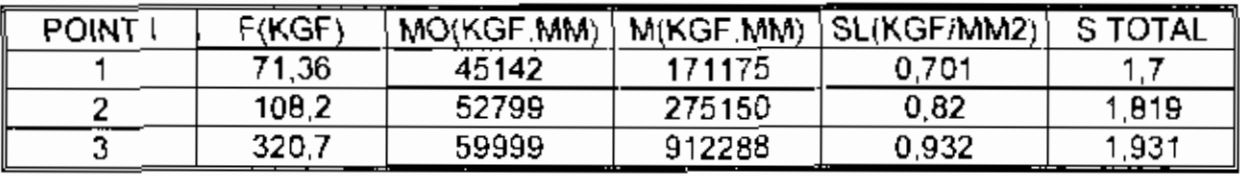

**Tableau n.5.1.2** :calcul des efforts aux encrages

## Il.5.2 'Calcul **des efforts dans les coudes**

Dans une tuyauterie de vapeur, les deux branches du conde se dilatent proportionnellement à leur longueur et que les réactions se répercutent sur les points d'encrage.

 $\begin{bmatrix} 1 & 1 \\ 1 & 1 \end{bmatrix}$  Soit L<sub>1</sub> la longueur de la branche la plus longue du coude et L<sub>2</sub> celle de la branche la plus eourte (voir annexe I)

•Longueur de partie droite li

 $l_1 = L_1 - R$ 

 $\mathbf{r}$ 

- Longueur de la partie droite l2
- $I_2 = L_2 R$

· Dilatation ou linéaire Ac:

 $\Lambda_i = \Lambda_{2L} / 187.84 - \Lambda_{11} / 25\%$ 

où

 $\Lambda_{11}$ /189.84 : dilatation de longueur  $L_1$  à la température 189.84°C  $\Lambda_0$  / 25°C dilatation de la longueur L<sub>2</sub> à la température 25°C  $\bullet$  Forces de réaction  $F_x$  et  $F_y$  aux points d'ouvrage

$$
\mathbf{F}_{\mathbf{x}} = \mathbf{f}_{\mathbf{x}_1} \frac{E L \mathbf{A}_1}{d^2}
$$

$$
F_y = f_y, \frac{E I \lambda_c}{d^3}
$$

Où les eoefficients fx et fy sont données par les eourbes de l'annexe l'connaissant m et n

Les valeurs de m et n sont données par :

$$
m=\frac{l_1}{d}
$$

 $M_0 = C.F.R$ 

Où C est un coefficient donné par C =  $\frac{8.04}{nk + 4.71}$ 

• le moment de flexion M au sommet du coude :

 $M = 3,415.F.R - M_0$ 

l'effort longitudinal S<sub>c</sub> dú à la flexion au sommet du col de cygne

$$
S_{\ell} = \beta \frac{M_n \cdot r}{l}
$$

Ì.

 $\ddot{\cdot}$ 

«l'effort longitudinal S, du à la flexion au sommet du col de cygne

$$
S_{\tau}=\beta\,\frac{M_{\tau}r}{I}
$$

 $\bullet$ l'effort longitudinal S<sub>P</sub> dú à la pression interne :

$$
S_P = \frac{P \times d^2}{de^2 - d^2}
$$

Où

Spen  $kgf/mm^2$ 

P : pression interne, en kgf/mm<sup>2</sup>

d : diamétre intérieure, en mm

de : diamètre extérieur, en mm

-L'effort du <sup>ù</sup> la pression

$$
Sp = \frac{pd^2}{d} = \frac{d^2}{d^2}
$$

Le tableau ci-dessous donne les résultats des calculs précédents

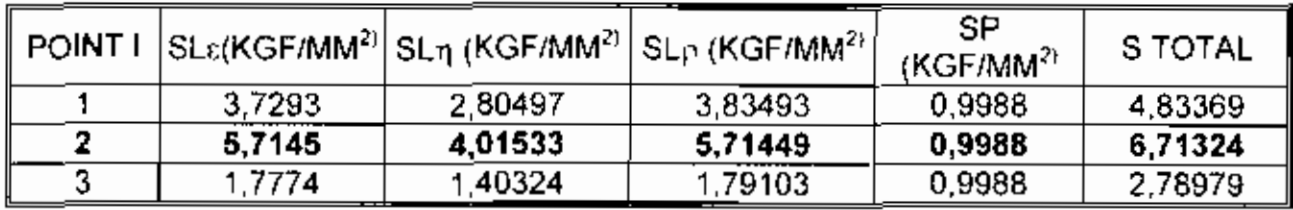

Tableau II.5.2 : Calcul des efforts aux encrages est la pression à l'intérieur du tube, en kgf/mm<sup>2</sup>

## Il.5.3) Calcul de l'effort maximal dans la tuyauterie

L'effort maximal dans <sup>18</sup> luyauterie est donne par la superposition

des contraintes au niveau de chaque point.

Le tableau ci-dessus est un tableau recapitulatif des efforts au niveau de chaque point.

L'effort maximal est:  $S<sub>max</sub> = 15.168$  hbars.

Les nuances utilisées sont A 42 (NF A36-205) et A 550 AP (NF A36-207) dont leur limite d'élasticité à 0.002 est respectivement 191 Mpa et 295 Mpa.

Soit x le coefficient de sécurité. Il est défini par :  $\mathbf{x} = \frac{\sum_{n=1}^{n} a_n}{R_n^{\frac{2(n+1)}{n}}}$ 

 $x=1,26$ 

 $\mathsf{L}^{\perp}$ 

# II.6) Calcul de pertes de charges en tenant compte des lyres installés

Le calcul des pertes de charge dans cette partie tient eompte de l'utilisation des trois lyres dans le tracé de la tuyauterie.

La mêthode de caleul est la même que celle exposée dans la deuxième partie de ce chapitre.

Les résultats des calculs sont dans le tableau ci-dessous :

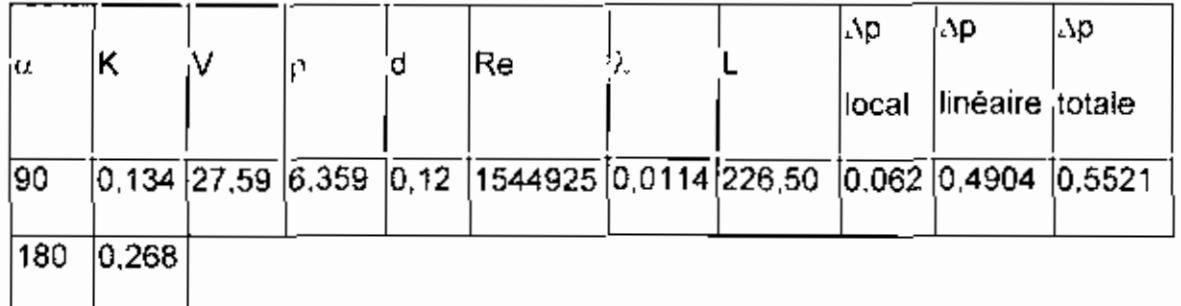

Tableau II.6.1 : Calcul des pertes de charge après installations des lyres de dilatation

1 ;

,-

 $\mathsf{L}^+$ 

## Chapitre III : Bilan énergétique des turbines, des condenseurs et

#### des chaudiéres

#### Introduction

D'une manière générale, la vapeur d'eau est produite en portant en ébullition une quantité d'eau dans un récipient. Cene vapeur d'eau est employée dans diverses applications industrielles.

A la SONACOS EID, la vapeur produite par les chaudières est utilisée à la fabrication (décorticage, presserie; raffinage, savonnerie, Extraction, Detox ) el aux turbines pour la production d'électricité la vapeur après sa dètente, est introduite dans un condenseur.

Dans ce chapitre, il sera question de faire le bilan énergétique des turbines, condenseurs, chaudières el déterminer le rendement de ces derniers

#### 11I.1 Bilan et rendement énergétiques des turbines

## III. 1 Bilan énergétique

Une turbine est un appareil qui grâce <sup>é</sup> la vitesse acquise par un fluide moteur permet de faire tourner un arbre pouvant entralner lui-même un autre appareil (alternateur par exemple)

. .

**ESP. Thics** 

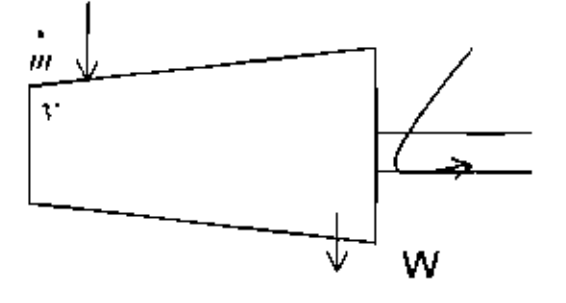

Le bilan énergétique donne :  $W = m(l_{l_2} - l_{l_1}) \cdot W_{l_2}$ 

Où

m : débit de vapeur à l'entrée de la turbine

W : puissance mécanique fournie par la turbine

W<sub>pe</sub> : puissance perdue

#### III 1.2 Rendement des turbines

Toute la quantité de chaleur reçue par les turbines n'est pas utilisée pour produire de l'énergie électrique ; une partie est emportée avec la vapeur, et une autre partie est perdue dans les fuites. Dans cette rubrique, il sera question de déterminer le rendement effectif des turbines et le rendement de l'installation turbo-génératrice

 $\vert \ \ \vert$ 

 $60$ 

**ESP/Thics** 

## III.1.2.1 Rendement brut des turbines

Le rendement brut est le rendement obtenu en négligeant les fuites, les irréversibilités et en supposant les liaisons mécaniques parfaites.

Il est défini par :  $y_i = \frac{W_i}{\sqrt{2}}$  $\frac{1}{2}$  =  $\frac{1}{2}$ 

Où

 $\vert \ \ \vert$ 

 $\eta$ ; rendement théorique

 $W<sub>t</sub>$ : travail produit par la détente de la vapeur

00 =quantité de chaleur fournie par la chaudière

Le travail produit par la turbine est défini par :  $W_1 = h3 - h_4$ 

#### Où

h3' : enthalpie de la vapeur à l'entrée de la turbine, en KJ/kg h4 : enthalpie de la vapeur à la sortie de turbine. en KJ/Kg La quantité de chaleur fournie par la chaudiére est définie par:

 $Q_0 = h_3 - h_2$ 

Où

 $\mathbf{1}_{-1}$ 

<sup>h</sup> " <sup>3</sup> : enthalpie de la vapeur à la sortie de la chaudière, en KJ/kg , h<sub>2</sub> : enthalpie de la vapeur à l'entrée de la chaudière, en KJ/kg

ESP/Tines

#### 111.1.2.2 Rendement effectif absolu de la turbine

Le rendement effectif absolu de la turbine est défini par:

 $\eta_i = \eta_i$ ,  $(1 - \xi_i)$  ,  $\eta_m$  ,  $\eta_i$ 

où

iг

t i

 $\vert \vert$ 

 $\eta_a$ : rendement de la détente

 $\xi$ , coefficient de fuite

Toute la quantité (h<sub>3</sub>'- h<sub>4</sub>) n'est utilisée à cause de l'irréversibilité du système. Le rendement de la détente dépend du débit en volume de vapeur, du rapport d'admission à la pression d'échappement, de l'humidité de vapeur. Le rendement de la détende est défini par :

$$
\eta_a = \frac{W_1}{W_e}
$$

 $W_1$ : travail disponible

Ge rendement est généralement compris entre D,BD et 0,92 [3J

Le coefficient  $\xi$ , tient compte des fuites de vapeur à travers les joints au

bout d'arbre de la turbine et les joints organes distributeurs de vapeurs.

La valeur de  $\xi$ , dépend de la pression de la vapeur et de la puissance de la turbine.

M Abdou TfIlAM

**ESP/Thies** 

 $\ddot{\phantom{a}}$ ,

тţ

 $\mathbf{I}$ 

'n

## 111.1.2.3 **Rendement électrique de l'installation turbo génératrice**

 $\mathcal{L}_{\mathrm{eff}}^{\mathrm{H}}$ 

## **1IJ.1.2.3.1Rendement turbo-génératrice électrique relatif** de **l'installation**

Le travail mécanique disponible sur l'accouplement entre la turbine et la turbo génératrice n'est pas entièrement converti en énergie électrique a cause de l'importance des générateurs électriques

Le rendement électrique relatif de l'installation turbo-génératrice est défini par:

$$
\eta_{st} = \eta_{st} \left(1 - \xi_1\right) \eta_{st} \eta_{st}
$$

où

 $\eta_s$ : rendement du générateur électrique. Il est compris entre 0,97 et 0,98 [3] (refroidissement à l'air), 0,98 et 0,99 [3] (refroidisseur par hydrogéne)

## 11I.1.2.3..2 **Rendement électrique de l'installation** turbo-qënèratnca

Le rendement électrique absolu brut de l'installation turbo-qénératnce est défini par :

$$
\eta_{\rm g} = \eta_{\rm r} (1 - \varepsilon_{\rm t}) \eta_{\rm m} \eta_{\rm g}
$$

٠,

#### 111.1.2.3.2 Rendement absolu net de l'Installation turbo-génératrice.

Pour déterminer le rendement absolu net de l'installation turbo-génératrice. on doit déterminer l'énergie nécessaire a l'entraînement de la pompe alimentaire

De même que dans la turbine, on observe dans la pompe alimentaire des pertes dues à l'irréversibilité de la compression. des pertes dues aux fuites et des pertes mécaniques

×,

#### 111.1.2.3.2.1 EnergIe consommée par la pompe alimentaire

L'énergie consommée par le pompe alimentaire est définie par :

$$
\mathbf{W}_{\text{elp}} = \mathbf{a}_{\mathsf{u}^j}, \mathbf{k}_{\mathsf{p}} = \frac{\mathbf{h}_2 - \mathbf{h}_1}{\eta_{\mathsf{p}} \cdot \eta_{\text{ent}}}
$$

Où

й

*a,",:* quantité d'eau d'aürnentatlon

 $\eta_{\nu}$ : rendement de la pompe, il est généralement compris entre 0,8 et 0,82 [31

 $\eta_{\text{on}}$ : rendement du dispositif d'entraînement

k, : rapport de la pression de refoulement réelle de la pompe à la minimale

La valeur de  $k<sub>p</sub>$  est compris entre 1,3 et 1,4,1 [3].

**ESP/Thies** 

÷,

# III.1.2.3.2.2 Rendement électrique absolu net de l'installation turbo-génératrice

Le rendement électrique absolu net de l'installation turbo-génératrice est défini par :

$$
\eta_{\rm str,acc} = \frac{W_{\rm cl} \cdot W_{\rm cl,p}}{Q_{\rm cl}}
$$

où

Wei : énergie disponible aux bornes de la turbo-génératrice

**ESP/Thics** 

 $\perp$ 

Tous les résultats des calculs précédents sont consignés dans le tableau ci-dessous.

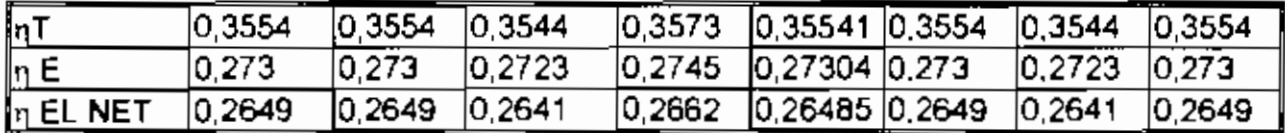

Tableau III.1.1 : calcul des rendements de la turbine

#### III.1.2.3. Bilan exergétique

L'exergie est définie comme étant le travail maximal réversible que l'on peut tirer d'un courant de matière ou d'énergie lorsque celui ci est porté à l'équilibre avec l'environnement pris comme état de référence. Pour notre étude, l'atmosphère caractérise l'environnement, la température de référence est de 25°, la pression est égale à 1 atm.

L'équation bilan est définie par :

 $W = E_x - (E_x + E_y)$ 

#### Où

- $E<sub>v</sub>$ : exergie à l'entrée de la turbine
- $E_s$ : exergie à la sortie de la turbine
- $E_n$ : exergie perdue

W lexergie utile fournie par la turbine sous forme de travail

L'exerqie thermomécanique est exprimée par:

 $E = (h - h_a) - T_a$ <sup>\*</sup> (s - s<sub>a</sub>) (3.1)

Où

h, s : enthalpie et entropie du courant de matière à P et T

 $h_n, h_n$ : enthalpie et entropie du courant de matière à Po et To

P, T :pression et température du courant de matiére

PO,To: pression et température de l'environnement

En prenant l'environnement comme référence, la relation (3.1) donne:

E=h-To's

Ý,

## 111.1.2.3 **Rendement exergétique**

Le rendement exergétique de la turbine est défini par:

$$
\eta_{\alpha} = \frac{W}{E_j^{-1}E_q}
$$

Le tableau ci-dessous donne le résultat des calculs
ESP/Tlue<

 $\vert \vert$ 

, <u>,</u>

 $\mathfrak{l}_{-}$ 

 $h_{e2}$ , he<sub>1</sub> = enthalpie de l'eau de refroidissement à la sortie et à l'entrée du condenseur.

Op : quantité de chaleur perdue.

#### III 2.2 Rendement du condenseur

#### 11I.2.2.1 Efficacité du condenseur

L'efficacité est définie comme étant le rapport de la puissance thermique réellement échangée a la puissance d'échange maximum théoriquement possible.

Notre méthode de calcul de l'efficacité du condenseur est basée sur la méthode du nombre d'unités de transfert (NUT) [5]

#### 111.2.2.1:1 Calcul **du NUI**

Le groupement sans dimension KS/Cmin est appelé nombre d'unités d'échange de l'appareil

Cmin : chaleur spécifique minimale entre les deux fluides

K :Ie coefficient d'échange global

S : la surface d'échange

Le *terme* KS est défini par:

$$
KS = \frac{\phi}{\Lambda \theta_m}
$$

 $\phi$  = flux de chaleur échangé

 $\Delta\theta_n$  = différence moyenne de température logarithmique ou LMTD en anglais.

Le flux de chaleur échangé dans un échangeur eau / vapeur est défini par :

$$
\phi = \phi_{\rm r} + \phi_{\rm c}
$$
 [2]

ОÙ

 $\phi_r$  = flux de chaleur de refroidissement

 $\phi_c$  = flux de chaleur de condensation.

Le flux de chaleur de refroidissement est défini par :

$$
\Phi_1 = 1.163(\theta_2 - \theta) \times m \quad [2]
$$

οù

 $\overline{\phantom{a}}$ 

m = débit de vapeur à condenser, en KJ/ h

- $\Theta_{\rm c} =$  température de la vapeur à la sortie du condenseur
- $\theta_{\parallel} =$  Température de la vapeur à l'entrée du condenseur.

Le flux de chaleur de condensation est définie par:

$$
\phi_c = 0.278 \text{ m } L_v
$$
 [2]

ou

J

ŗ

 $L_v$  = chaleur latente de vaporisation

La différence moyenne logarithmique de température est définie par:

$$
\Delta \theta_m = \frac{\left| \left( \theta_0 \frac{\partial^2}{\partial u^2} \right) - \left( \theta_1 - \theta_0 \frac{\partial^2}{\partial u^2} \right) \right|}{\log \left( \theta_0 - \theta_0 \frac{\partial^2}{\partial u^2} \right)}
$$

ou

 $\theta'_+$  = température de l'eau de refroidissement à l'entrée du condenseur

 $\theta'$ , =température de l'eau de refroidissement à la sortie du condenseur

La facteur F est un facteur de correction, toujours inférieur à 1. IL dépend des températures d'entrée et de sortie des deux fluides.

La graphique de l'annexe N permet de déterminer F en fonction.

des rapports :

$$
\mathbf{R} \equiv \frac{\partial_i^2 - \partial_i^2}{\partial_{i\alpha}^2 - \partial_i} \text{ et } \Sigma = \frac{\partial_{i\alpha}^2 - \partial_i^2}{\partial_{i\alpha}^2 - \partial_i^2}
$$

#### III. 2.2..1.2 Calcul de l'efficacité E

L'efficacité est définie par :

$$
E = (1 - \exp\left(\frac{-\Gamma^* C_{\text{max}}}{C_{\text{min}}}\right)) * \left(\frac{c_{\text{max}}}{c_{\text{min}}}\right)
$$
 (formula trée du cours de

chaleur)

$$
Avec = 1 - exp(-KS/Cmin)
$$

Où

 $C_{\text{max}}$  = chaleur spécifique maximale des deux fluides

Les résultats des calculs de l'efficacité de l'échangeur sont consignés dans le tableau ci-dessous

NB : Dans cette étude, les échangeurs sont à courants croisés et le fluide brassé est la vapeur.

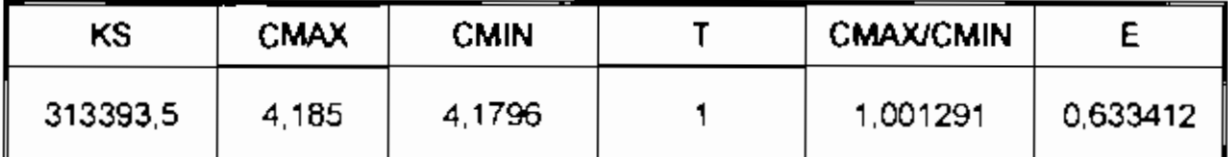

Tableau III.2.1 : Calcul de l'efficacité du condenseur

**ESP/Thies** 

 $\mathbf{i}$  .

 $\mathbf{L}$ 

#### III. 2.3 Bilan et rendement exergétiques

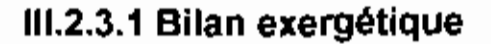

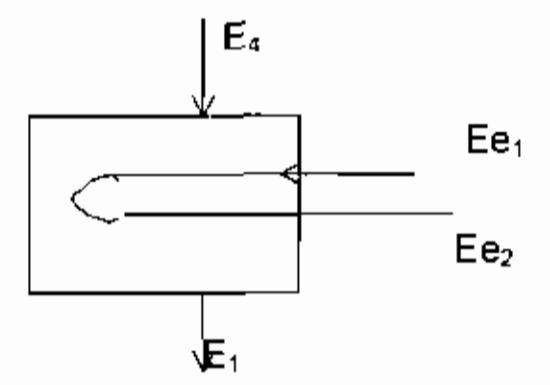

Le bilan exergétique donne :

 $E_4 - E_1 = E_{e2} - E_{e1} + EQ_p$ 

Où

 $\downarrow$ 

 $\cdot$  |

 $\mathsf{L}^{\mathsf{I}}$ 

 $E_4$ ,  $E_1$  = exergie de la vapeur à l'entrée et à la sortie du condenseur.

Ee<sub>2</sub>, Ee<sub>1</sub>= exergie de l'eau de refroidissement à l'entrée et à la sortie du condenseur

 $E_{QP}$  = exergie perdue

#### III.2.3.2) Rendement exergétique de condenseur

Le rendement exergétique du condenseur est défini par :

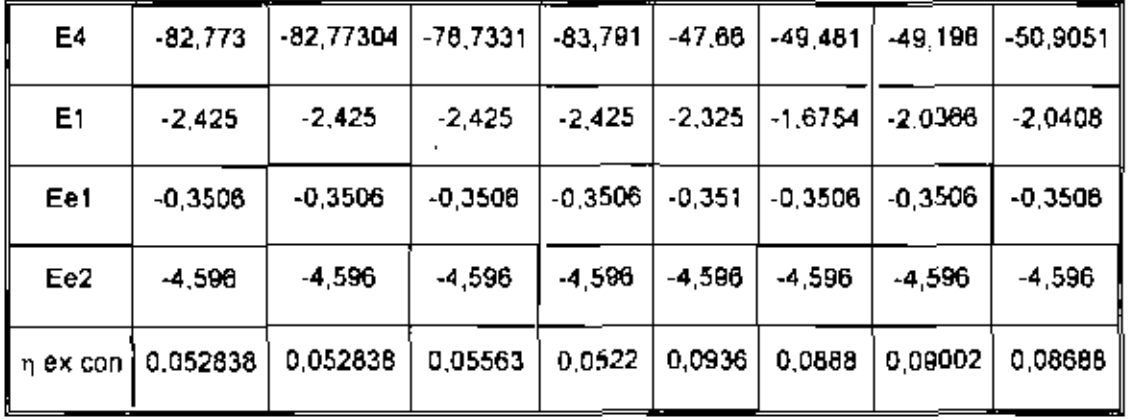

#### Le tableau ci-dessous donne le résultat des calculs.

Tableau III.2.2 : Calcul du rendement exergétique du condenseur

### III.3 Bilan et rendement énergétiques des chaudières

### III.3.1 Bilan énergétique

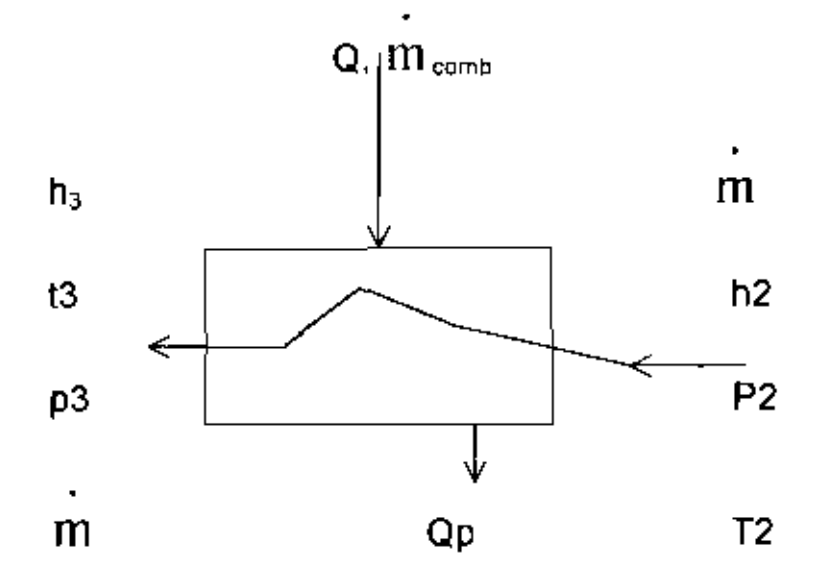

Le bilan énergétique donne : 111  $_{\text{comb}}$  · 0 · 111 \* (h<sub>3</sub> - h<sub>2</sub>) + QP Où  $m =$  Débit de vapeur In comb débit de combustibles

 $Q_p$  = quantité de chaleur perdue

Q = Chaleur produite par la combustion par Kg de coke

#### III 3.2 Rendement des chaudières

Le rendement d'une chaudière est défini comme étant le rapport de l'énergie reçue et utilisée par l'eau sur la quantité de chaleur potentielle.

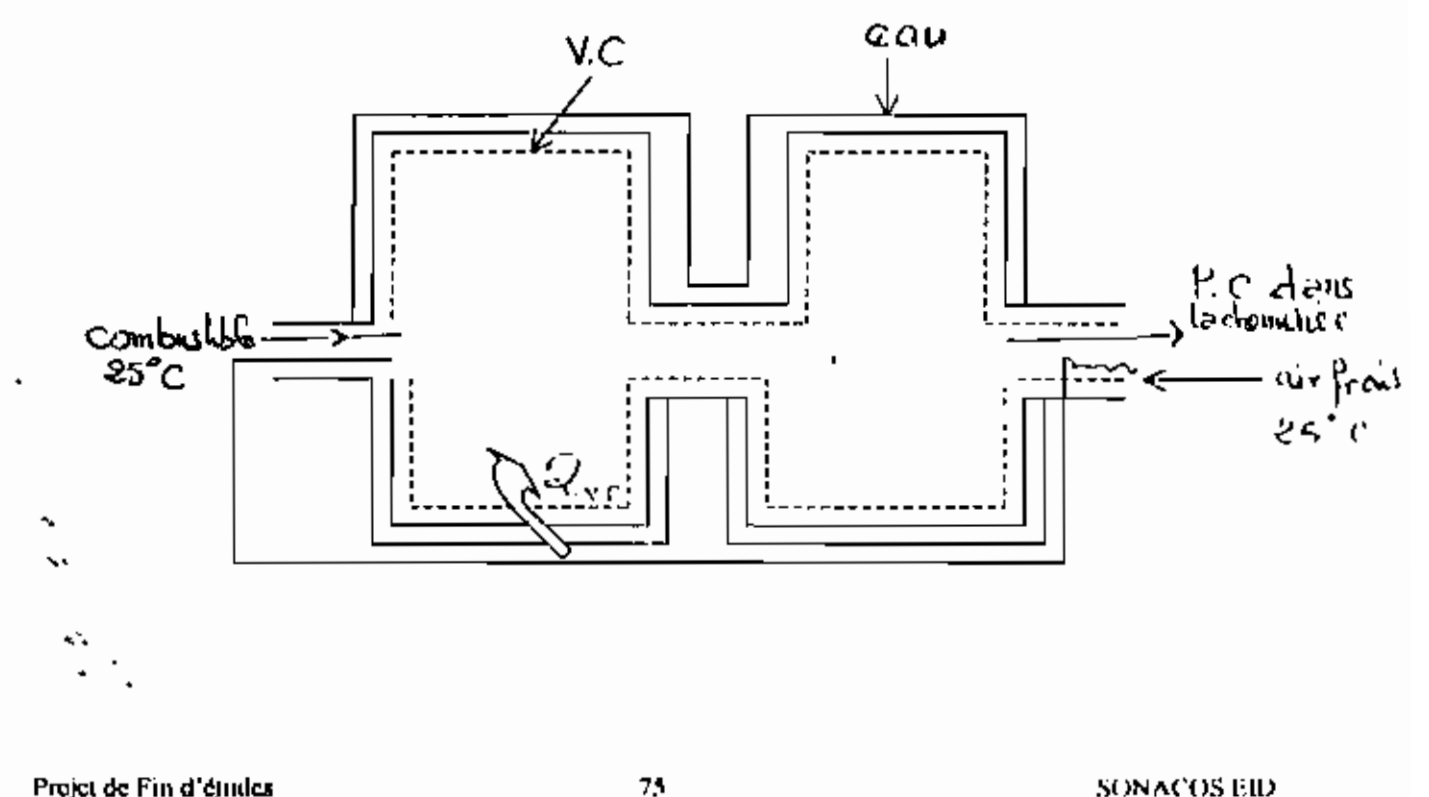

Projet de Fin d'études

**ESP/Thies** 

**M Abdou THIAM** 

#### III.2.1 Rendement de la combustion

La combustion est une réaction au cours de la quelle il y a un échange d'électrons entre le combustible et le comburant.

Dans la plupart des réactions de combustion, le comburant n'est pas de l'oxygène pur mais de l'air généralement pris directement de l'atmosphère et supposé avoir une composition constante.

La coque d'arachide est utilisée comme combustible à la SONACOS EID.

L'équation de la combustion est donnée par :

 $C_6H_{10}O_5 + 12 (O_2 + 3.76 N_2)$   $\longrightarrow$  6C0<sub>2</sub> + 47.376 N<sub>2</sub> + 0.030<sub>2</sub>

Soit  $Q = \sum N_c h_{c, \tau} = \sum n_c h_{c, \tau, c}$ .

 $\mathbf{L}$ 

 $\mathfrak{f}$ .

Produits de combust<sup>º</sup> air+ combustible

 $Q = \sum n_{\circ} h_{\circ}^{'} / 298k + \sum n_{\circ} \Delta h_{\circ} \left| \tau_{\circ} \cdot \sum n_{\circ} h_{\circ}^{'} \right|$ 298K

$$
Q = PCS + nCO2^* \Delta h_{\text{eq}} \left\| F_P + n_{h20} \Delta h_{\text{H}_{\text{eq}}} \right\|
$$
 Vapeur TP  
Liquide à 298 K

**ESP/Thics** 

ļ.

l,

f.

Q=PCS+
$$
n_{\text{cyc}} \Delta h
$$
 $\left[ e^{-r_{\text{r}} \cdot \Delta h} \left( h_{\text{r}} \sqrt{298k} + \Delta h \frac{|v_{\text{ap}}(r_{\text{r}})|}{|v_{\text{ap}}(r_{\text{r}})|} \right) \right]$ 

Où

PCS = Pourvoir calorifique Supérieure d combustible

PCI = Pouvoir calorifique inférieur du combustible

 $\mathcal{B}_{\mathcal{U}_{\omega}}\Big|_{298K}^{\mathsf{T}_{\mathrm{p}}}$  = différence d'enthalpie

 $nH, 0$  = nombre de moles d'eau

hfg =chaleur de vaporisation à 298k

 $\Delta h$  Tp = différence d'enthalpie de 298 K T<sub>p</sub> de la fumée  $298K$ 

Le rendement de la combustion est défini par :

 $\eta$  COMb = *Energreproduite* dans la chaudière par les P et C<br>pouvoir calorique supérieur

 $\eta$  comb =  $\frac{Q'_r}{[PCS]}$ 

#### III 3.2 Rendement de la chaudière

Le rendement de la chaudière est le rapport de l'énergie reçue et utilisée par l'eau sur l'input en combustible.

$$
qC = \frac{m \left( h_1^{h2n} - h_2^{h2n} \right)}{m_{20m} \times PCS}
$$

**Ou** 

 $h_1^{\text{A20}}$ ,  $h_2^{\text{B20}}$  = enthalpie de l'eau d'alimentation à la sortie et à l'entrée de la chaudière

les résultats des calculs précédents sont consignés dans le tableau cidessous.

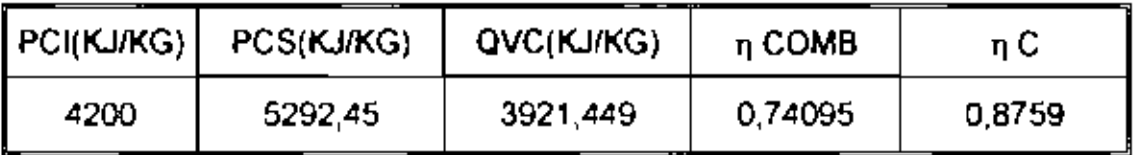

Tableau 111.3.1: calcul des rendements de combustion et de la chaudière

### III -3.4 Bilan et rendement exergétiques

#### III 3.4.1 Bilan exergétique

M Abdou THIAM

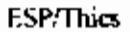

 $\mathbf{I}^{\mathsf{T}}$ 

 $\overline{\phantom{a}}$ 

 $\vert \cdot \vert$ 

L

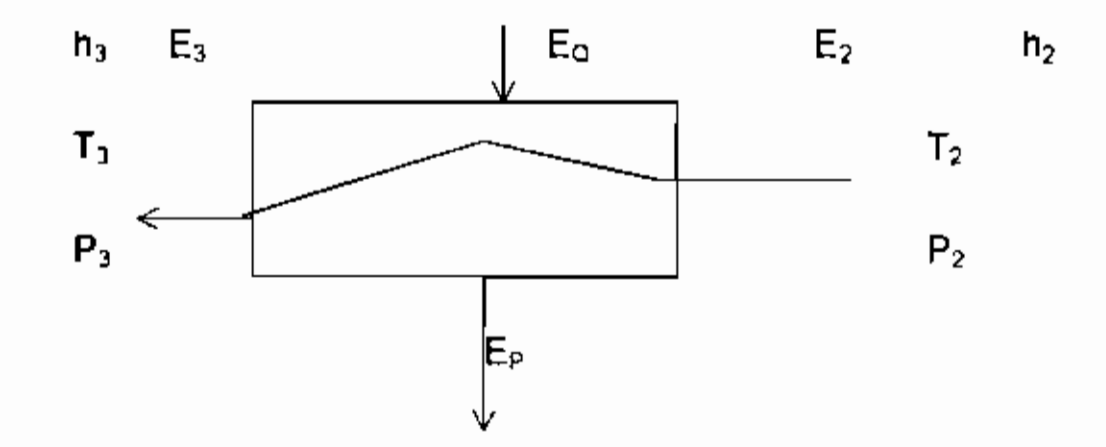

**L'équation bilan donne: EQ =**(E. - <sup>E</sup>2) **<sup>+</sup> Ep**

Ou

**EQ : exergie de la chaleur fournie parla combustion à la température TP**

**E3 <sup>=</sup>** exerça **de la** vapeur **ala sortie de la chaudière**

**E2 = exergie de l'eau alimentaire**

**Ep = exergie perdue**

**l'exergie de la chaleur est donnée par:**

 $\mathsf{EQ} = Q_{\circ} \mathbf{x}\left(1\cdot\frac{1}{T_{\rm p}}\right)$ 

**Où** 

**Ta = Température ambiante**

#### III.3.4.2 Rendement exergétique

Le rendement exergétique de la chaudière est donnée par :

$$
\eta_n = \frac{\mathbf{E}_v \cdot \mathbf{E}_z}{\mathbf{EQ}}
$$

 $\blacksquare$ 

Le tableau ci-dessous donne le résultat des calculs

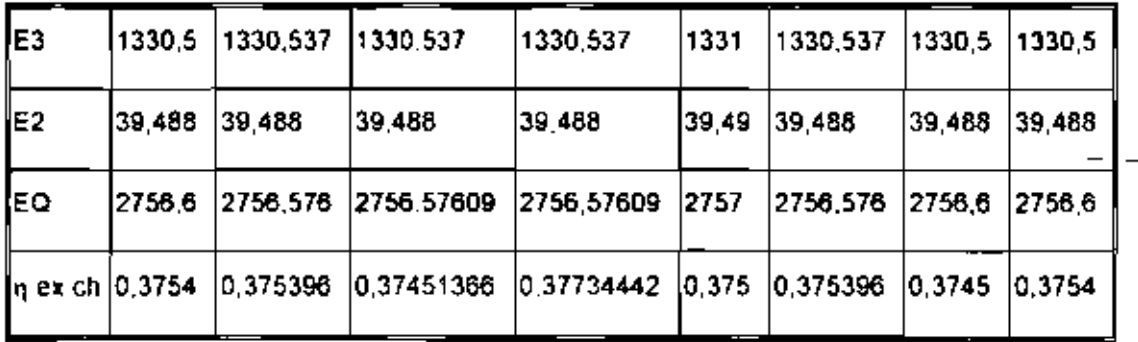

Tableau III.3.2 :calcul du rendement exergétique

## III.2.4 Commentaires des résultats et choix de la pression finale de vapeur

Les rendements trouvés ne sont pas satisfaisant. Les rendements des turbines et des condenseurs dépendent principalement de la valeur du vide. La valeur du vide réalisée dans le condenseur influe considérablement sur l'économie thermique de la centrale. Les tableaux III.1.1 et III.2.1 montrent qu'en réduisant le vide du condenseur, on peut augmenter le rendement de l'installation.

A la SONACOS EID, l'eau de mer est utilisée pour la réfrigération. La Quantité de chaleur échangée entre la vapeur et l'eau de réfrigération est donnée par:

$$
Q = m^*(h_4 - h_1)
$$

le débit d'eau de réfrigération en kg d'eau par kg de vapeur à condenser au rapport de réfrigération est donné par:

$$
\eta = \frac{\mathbf{\dot{m}}}{m_e} = \frac{(\mathbf{b}_a)}{\mathbf{h}_{ea} - h_{el}}
$$

d'une manière conventionnelle  $\eta = \frac{h_x - h_y}{\sqrt{p^*(t_x - t_x)}}$  [3] (4.1)

Puis que la température du condenseur est  $t_c = t_{es + \delta}t$ 

L'équation (4.1) peut être mise sous la forme:

$$
tc = t_{e1} + \frac{h_{\rm a} - h_{\rm b}}{\eta} + \delta t \ (4.2)
$$

La relation (4.1) montre que la température (la pression de condensation) dépend avant tout de la température initiale de l'eau de réfrigération el, par conséquent varie suivant la source et le système d'alimentation en eau,, ainsi que suivant la saison. Pour une eau de réfrigération à la même température initiale, le vide au condenseur dépend d'une manière substantielle du rapport de réfrigération. En régie 1 •

 $\mathsf{L}_{\mathsf{L}}$ 

 $\cdot$ !

 $\mathfrak{i}_{\perp}$ 

ļ

ŧ,

 $\overline{\phantom{a}}$ 

générale, le débit de l'eau de réfrigération est compris entre  $\eta$  =50 et 60 kg Ikg [3J pour toutes les centrales thermiques. Les tableaux ci-dessous donnent les valeurs du vide avec des températures d'entrée de l'eau de réfrigération de 23 et 26"c

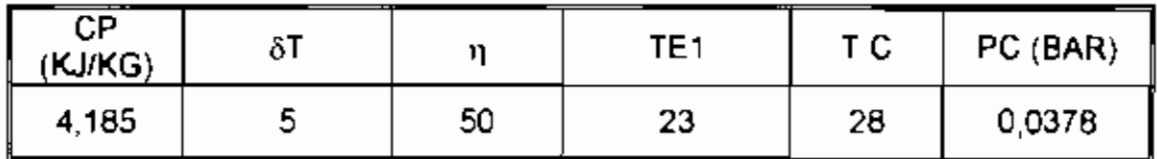

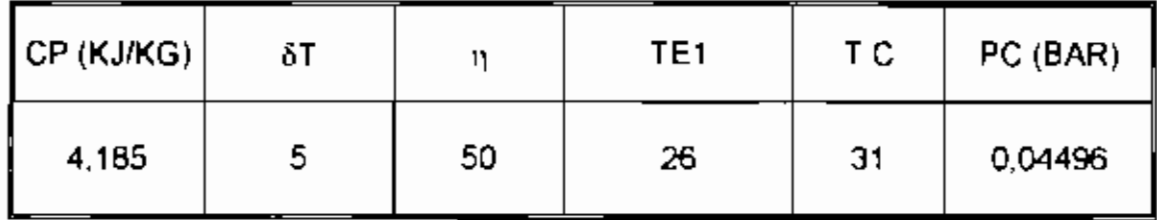

**Tableau** 11I.2.3 'Calcul du vide optimal pour les températures de 23 et 26

"c de l'eau de réfrigération

 $\mathsf{L}^+$ 

p.

ļ.

Н,

r d

Τİ

#### **CONCLUSIO N**

La satisfaction de la demande de vapeur dans les process est un souci majeur du service Energie.

Nos hypothèses, de inême que les lignes de vapeur existantes nous ont permis de proposer un tracé du circuit vapeur de la nouvelle chaudière Wanson et du bypass.

Nous avons ainsi propose des diamètres de conduites permettant de véhiculer les besoins en pression et en débit au niveau des points d'utilisation.

Le choix des épaisseurs de caloriluge a été étudie en faisant nue estimation des couts d'investissement annuels.

Nous avons aussi vérifier si le diamètre choisi peut résister aux sollicitations. Pour ce qui est du bilan energetique des turbines, des, des chaudières, le calcul des rendements exergétiques et énergétiques ont été faits

Pour ce qui est de la turbine et du condenseur, leurs rendements sont corollaires au vide dans le condenseur qui à son tour dépend en grande partie de la température de l'eau de réfrigération.

En ce qui concerne la chaudière , le rendement de la combustion et la chaudière ont été calculé.

De plus, d'antres facteurs externes, affectent le tendement ou l'efficacité du condenseur.

 $\mathsf l$ 

Ë

 $\overline{\phantom{a}}$  $\overline{1}$ 

 $\mathsf{F}^{\dagger}$ 

 $\cdot$  1

Ή

Tous ces facteurs sont interreliés et, de ce fait, nos recommandations doivent être toutes mises en pratique afin d'avoir une bonne installation ( circuit vapeur de la nouvelle chandière Wanson et du by-pass) et d'améliorer les rendements des turbines, des condenseurs et des chaudières

#### **RECOMMANDATIONS**

Pour avoir une bonne installation (circuit de la nouvelle chaudière Wanson et by-pass) et améliorer le rendement des turbines, des condenseurs, et des chaudières un certain nombre de dispositions sont à prendre dont quelques-unes sont ci-dessous :

• Installer une tuyauterie de diamètre DN 125 avec une épaisseur de calorifuge de 100 mm en laine roche de roche avec de la tôle galvanique.

♦ Respecter un écartement maximal de 4 m entre les supports de la tuyauterie pour éviter le flambement de cette dernière.

♦ Faire une analyse des cendres au niveau de la chaudière pour calculer le rendement de cette dernière avec une meilleure précision.

 $\bullet$  Prendre périodiquement des mesures de déhit de combustible en fonction de la charge pour avoir un reudement de la chaudière plus précis.

 $\bullet$  Respecter une pente de 0.5 pour-cent vers les points de purge.

•Monter un débitmètre à l'entrée de la turbine et à l'entrée de tous les ateliers de fabrication pour connaître la charge de chaque atelier.

- ◆ Chlorer l'eau de réfrigération
- $\triangle$ Maintenir la vitesse de l'eau de réfrigération inférieure à 1.5 m/s
- ◆ Placer des enduits d'étanchéité aux endroits dudgeonnés.

ł.

- $\bullet$  Maintenir un vide dans le condenseur aux environs de 0.05 kgl/cm<sup>2</sup>
- · Assurer un débit de réfrigération de 50 kg d'eau environ par kg de vapeur
- · Nettoyer le condenseur avec des billes de caoutchouc.

ĥ

 $\overline{\phantom{a}}$ 

Ι,

#### REFERENCES BIBLIOGRAPHIQUES

[1] Robert POSITELLO, ingenieur du conservatoire National des Arts et des Metiers. La vapeur d'eau industrielle. Technique et Documentation Lavoisier, 1983.

[2] Compagnie Parisienne de Chauffage Urbain, guide technique de la vapeur d'eau, Technique et Documentation Lavoisier, 1979.

[3] TH.MARGOULOVIA, les centrales nucléaires

[4] SERSEG, Bureau d'étude

[5] Paul Demba, Notes de cours de Plomberie industrielle. Ecole Supérieure Polytechnique de Thies

[6] Banda Ndoye, Notes de coars de Transmission de chaleur, Ecole Supérieure Polytechnique de Thies

 $\int_{\mathbb{R}^3}$ 

 $\mathbf{I}^{\mathbf{B}}$ 

 $\mathsf{I}$ 

 $\mathsf{I}$ 

 $\mathbf{L}$ 

 $\tilde{U}$ 

## **ANNEXE A**

Tracé de la ligne de vapeur de la nouvelle chaudière Wanson

# where the contract  $\alpha$  is the contract of the contract of the second  $\overline{\omega}$

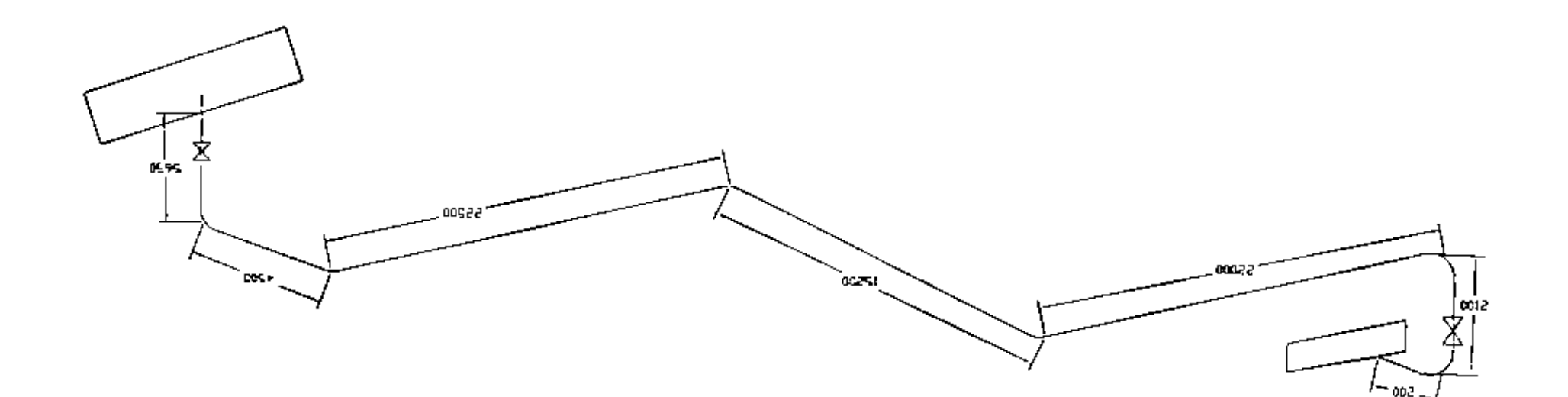

 $\star$ 

 $\mathbf{I}$ 

 $\vert$ .

## **ANNEXE B**

Pertes de charge dans les tuyauteries

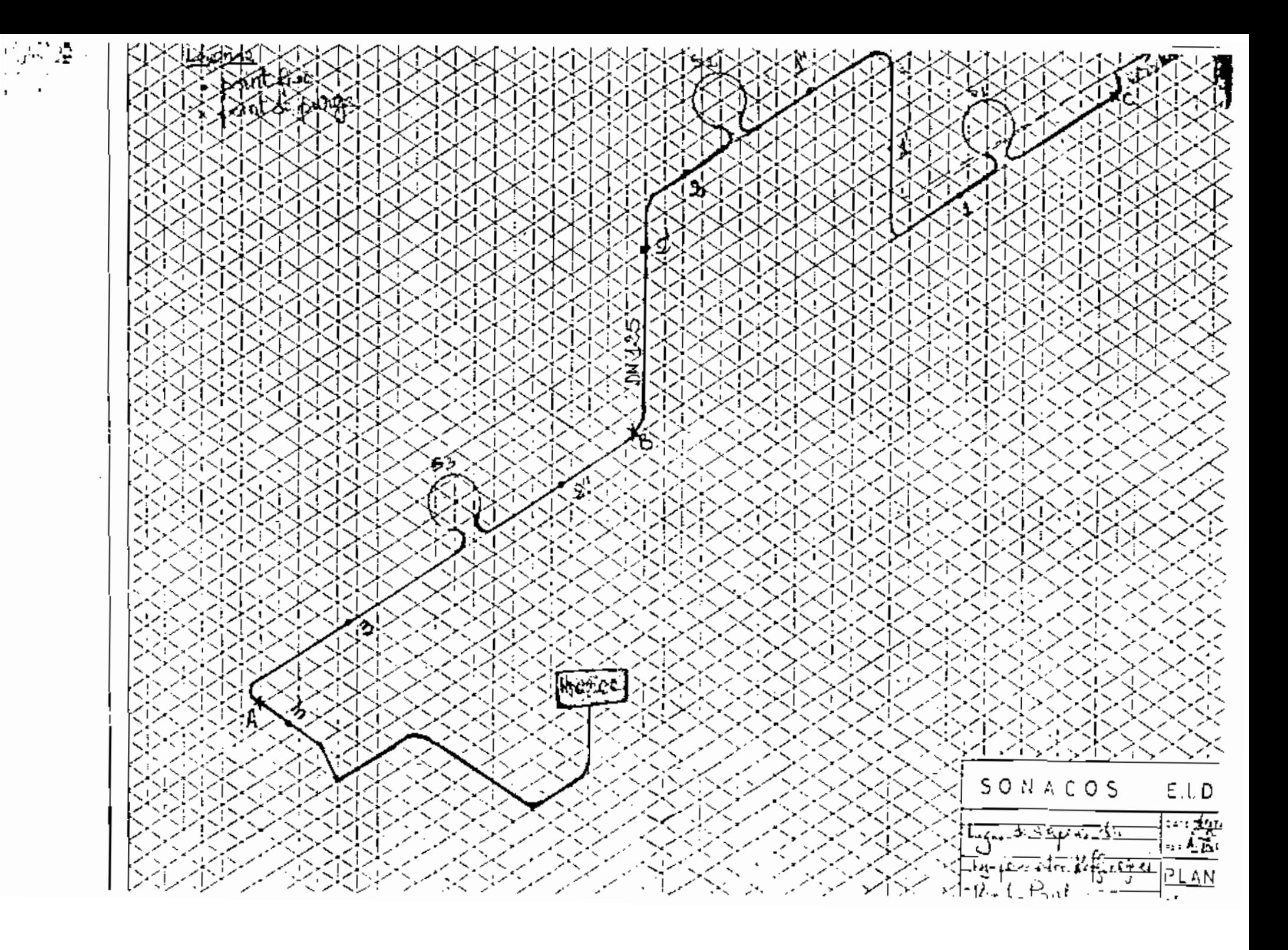

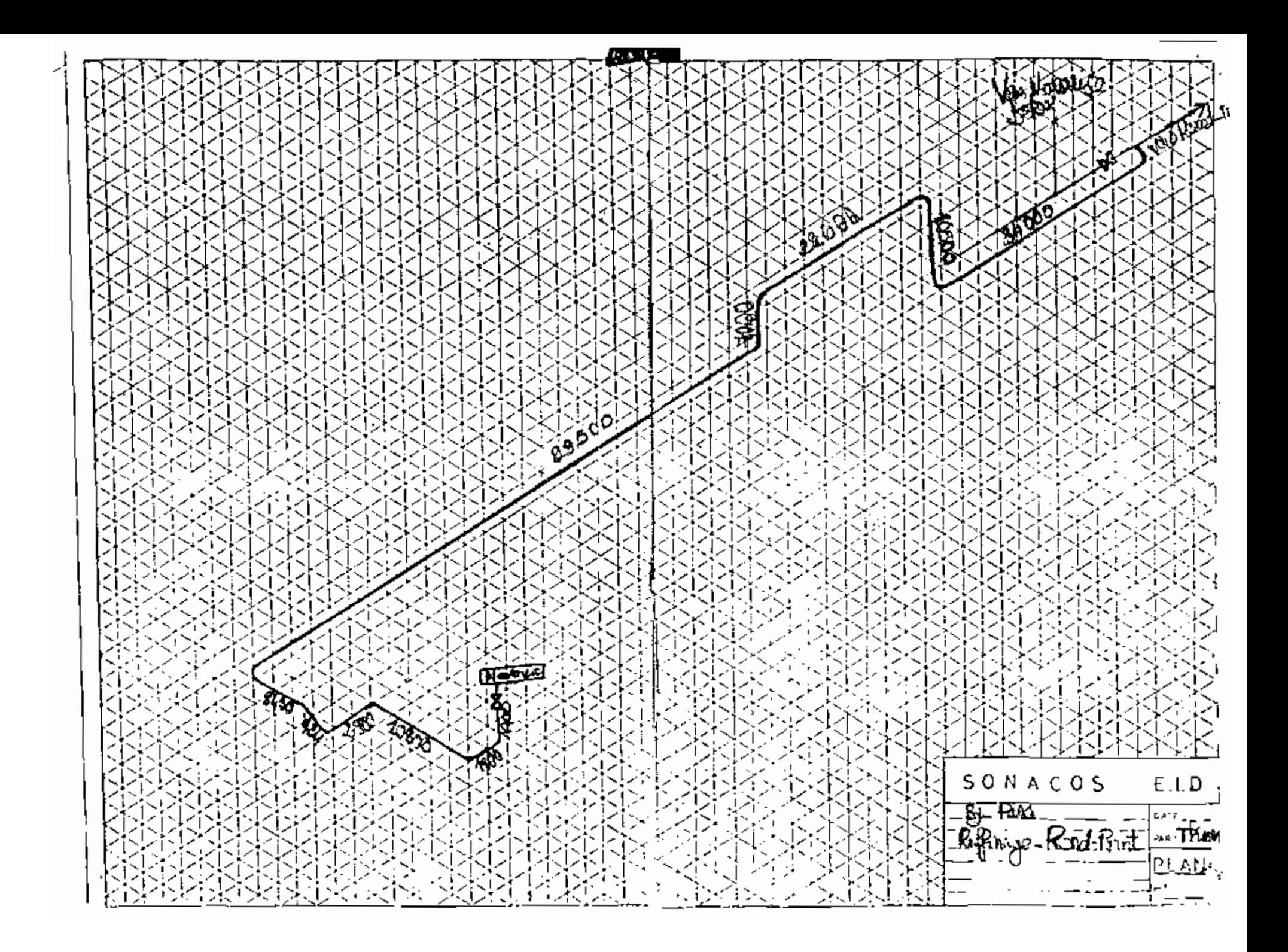

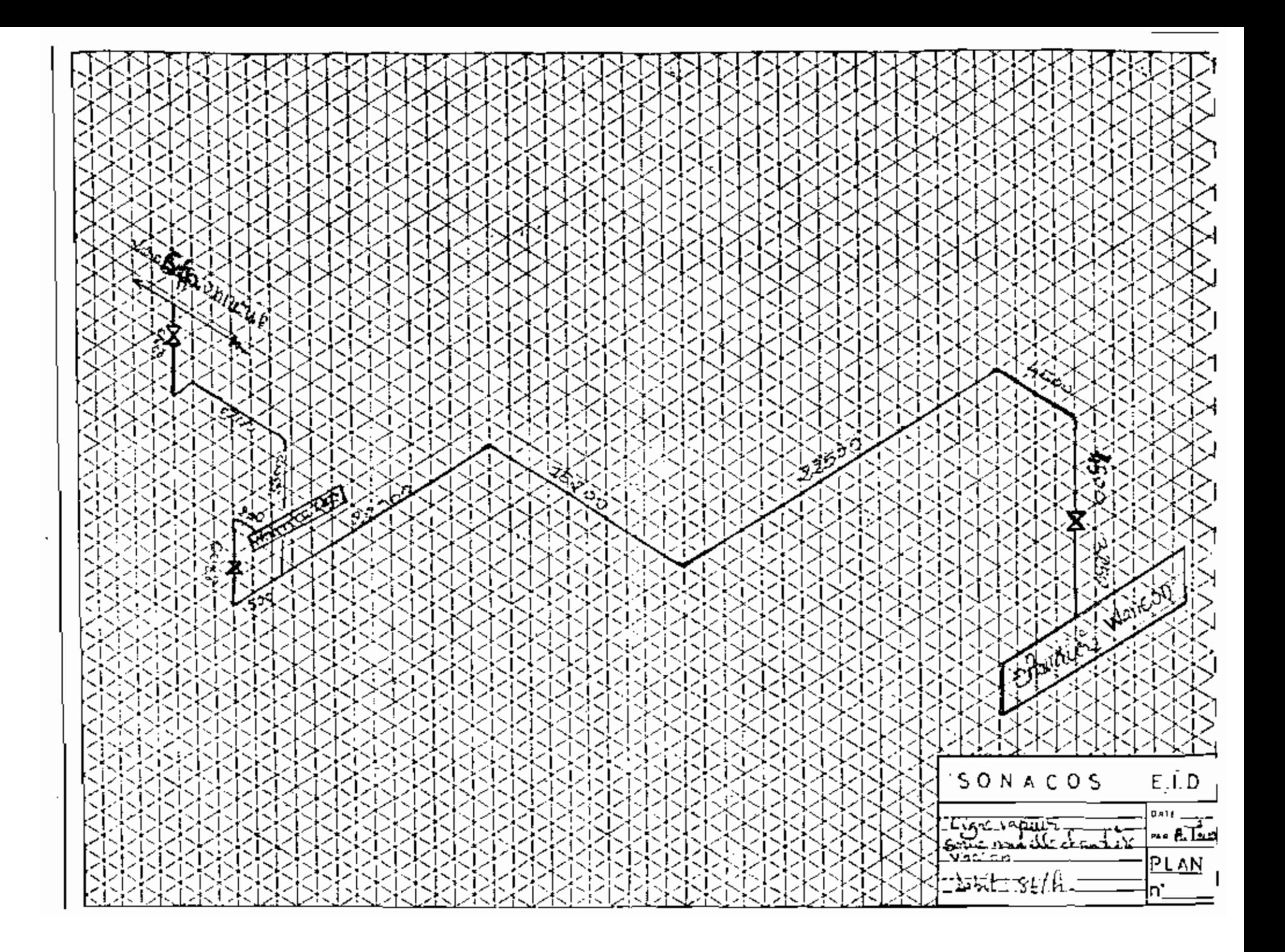

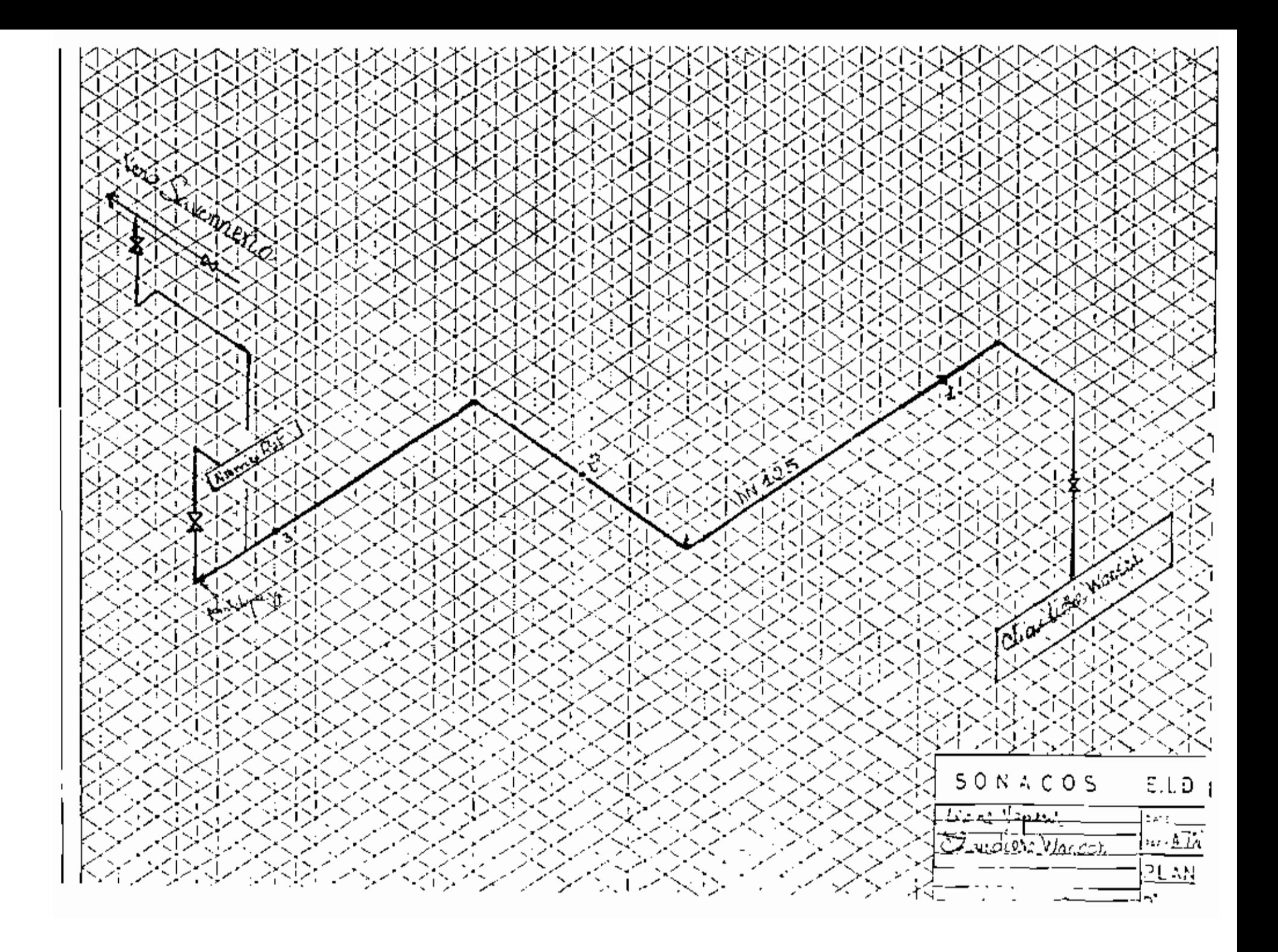

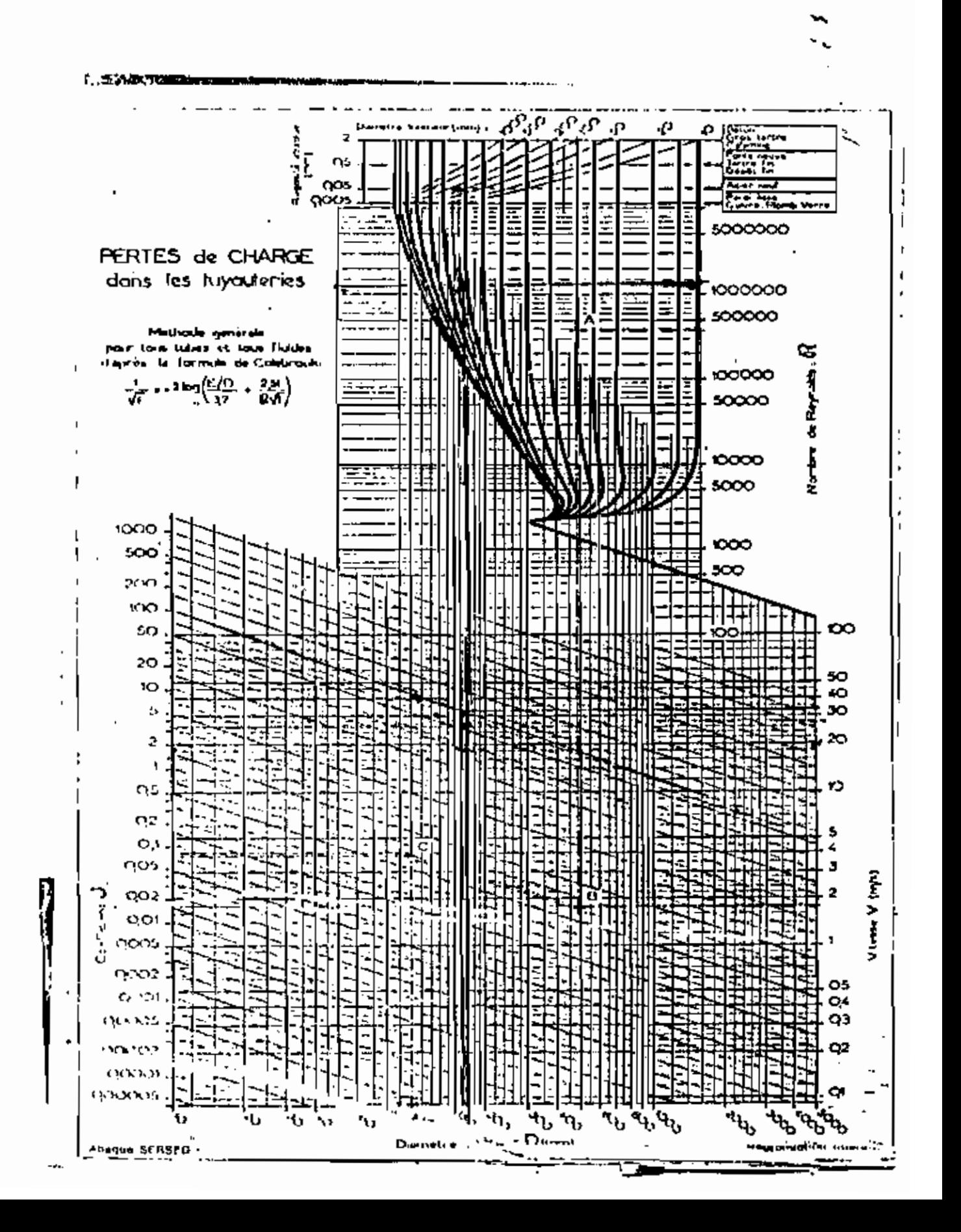

## ANNEXE C

Calcul des longueurs équivalentes

un ann an an an an a-chuid ann an an a-chuid ann.<br>Iomraidhean an a-chuid ann an a-chuid an a-chuid a

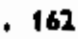

А,

 $\ddot{\zeta}$ 

₹₹,

## **E**isenseg

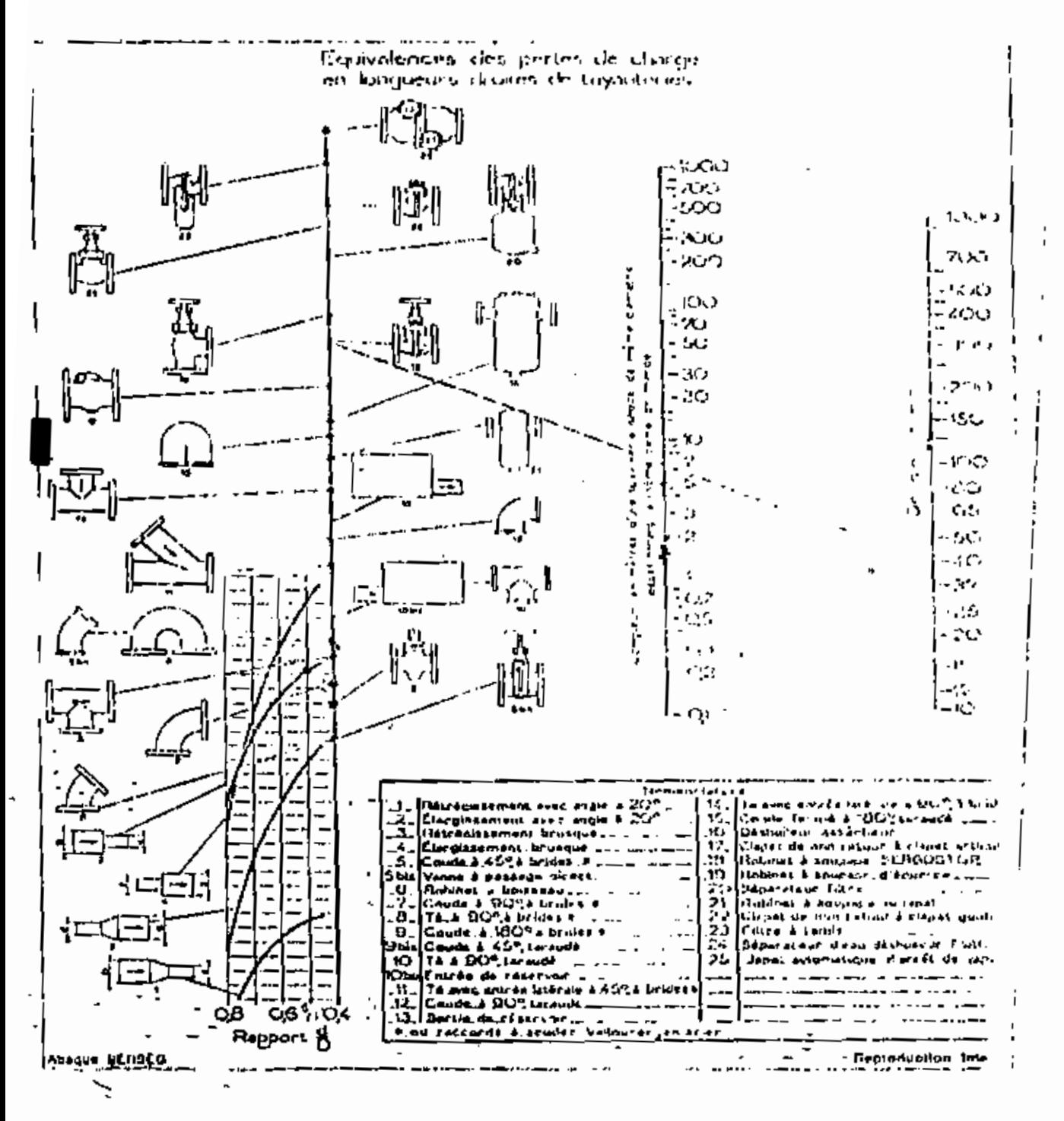

 $\mathbf i$ 

 $-$ 

## **ANNEXE D**

Courbe de condensation de la vapeur dans les tuyauteries pendant la période de Réchauffage

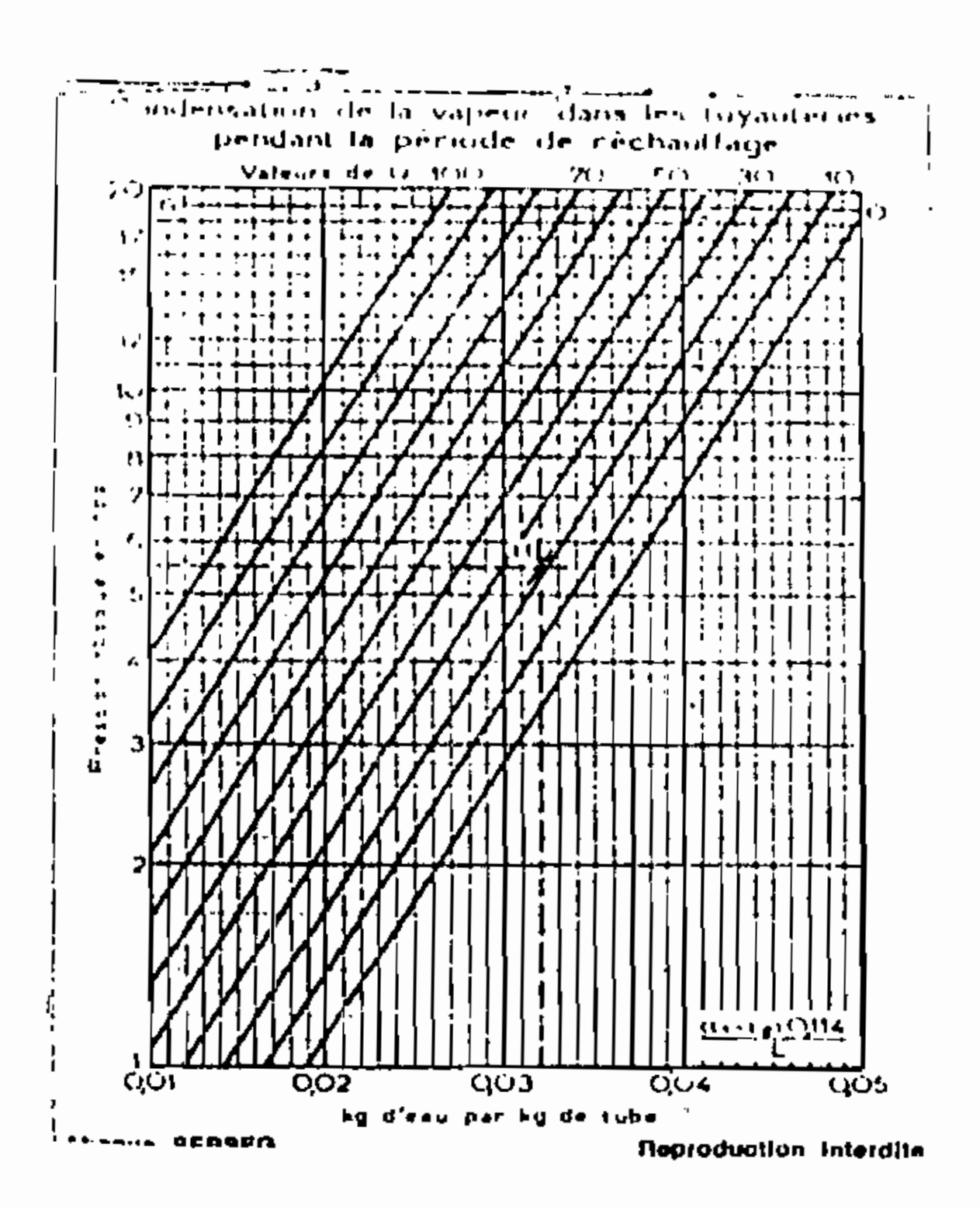

٠,

 $\ddot{\phantom{a}}$ 

 $\vdots$  $\mathbf{r}$ 

 $\mathbf{I}$ 

 $\widehat{\left\{\text{ANNEXE}\right\}}$ 

## CHOIX DES PURGEURS.

 $\sf I$ 

J

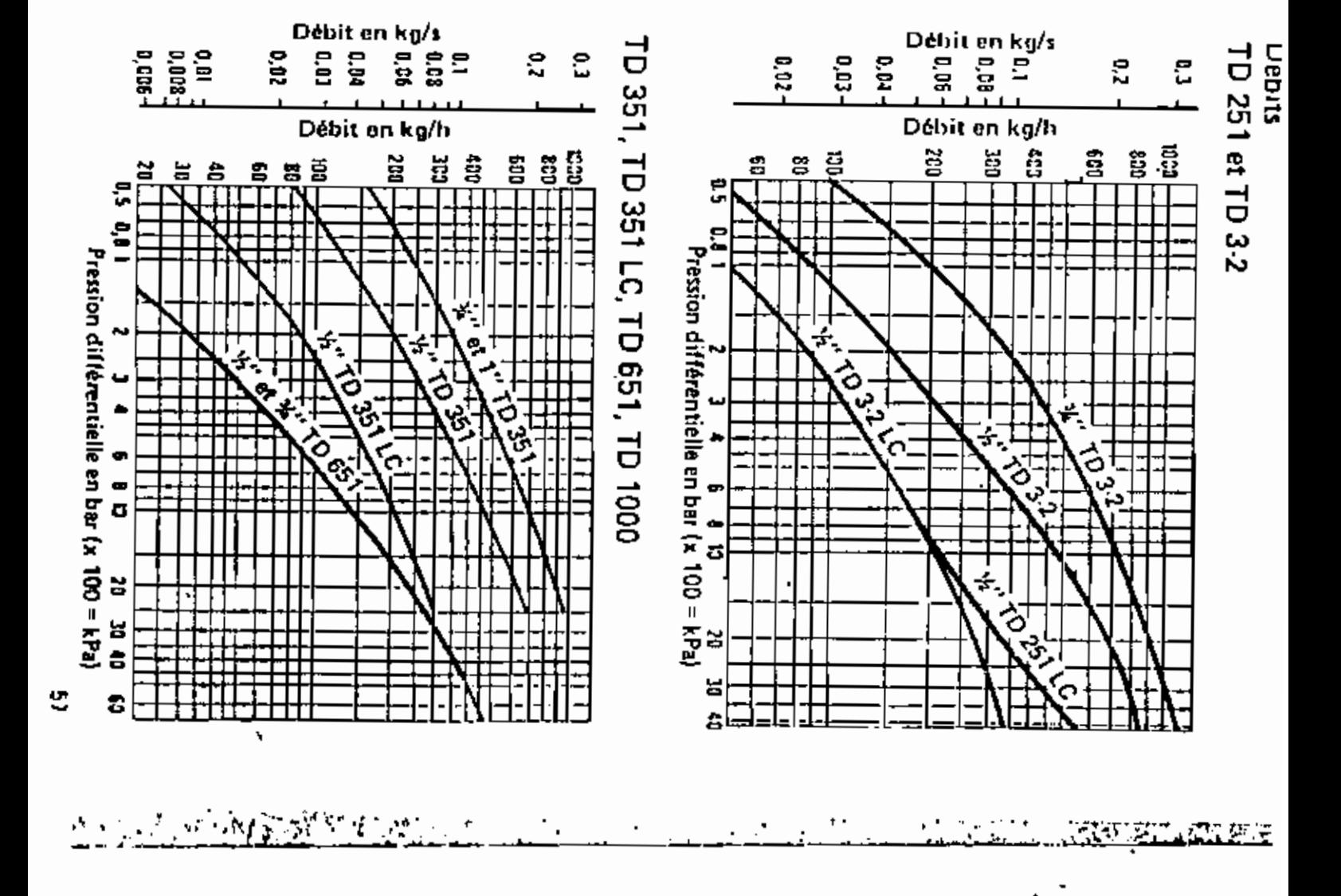

 $\mathbf{L}$ 

 $\ddot{\phantom{1}}$ 

 $\cdot$ 

 $\mathbf{I}$ 

1

 $\overline{1}$ 

े<br>प

## **EANNEXE F**

Facteurs de correction pour les coudes des tuyauteries

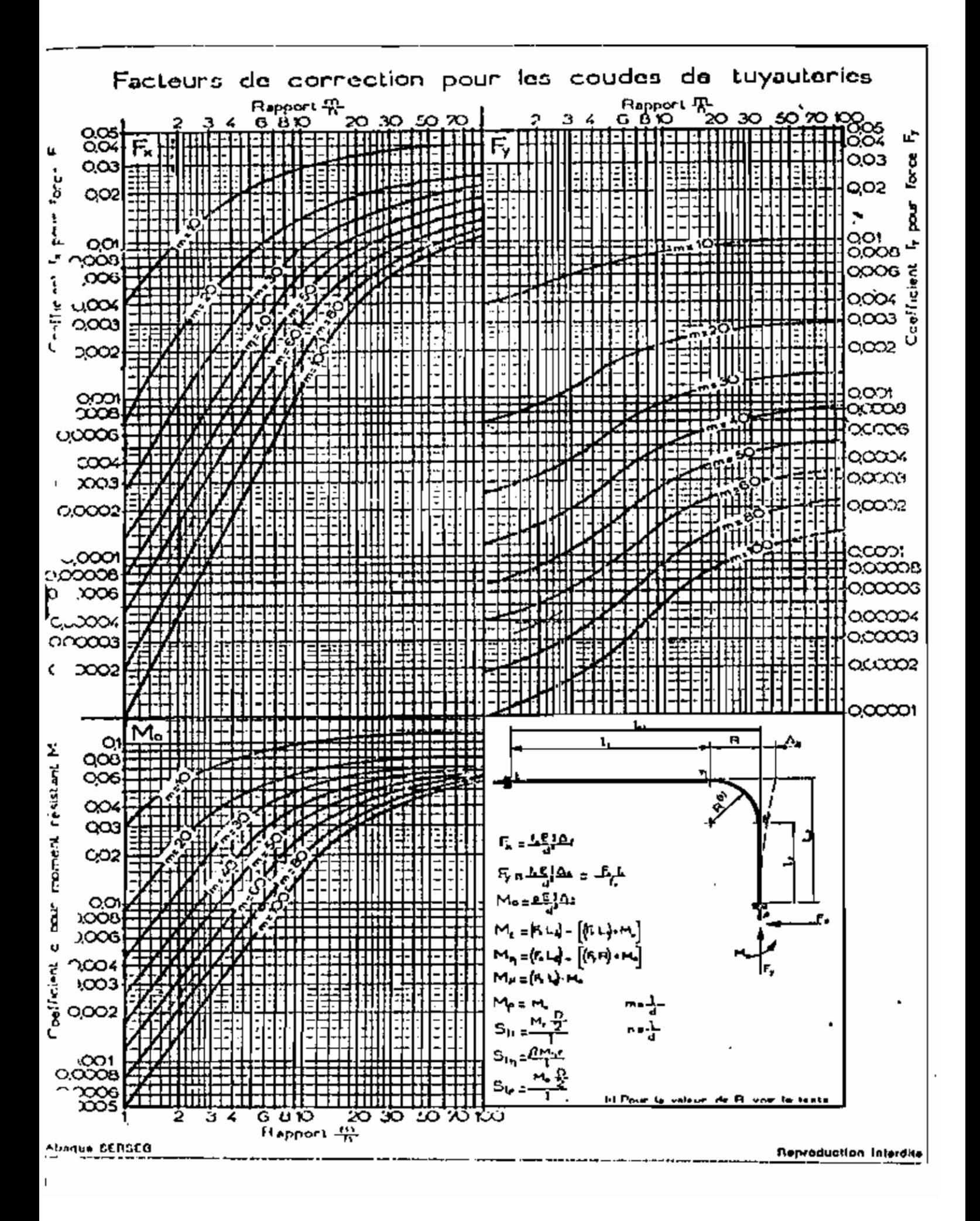

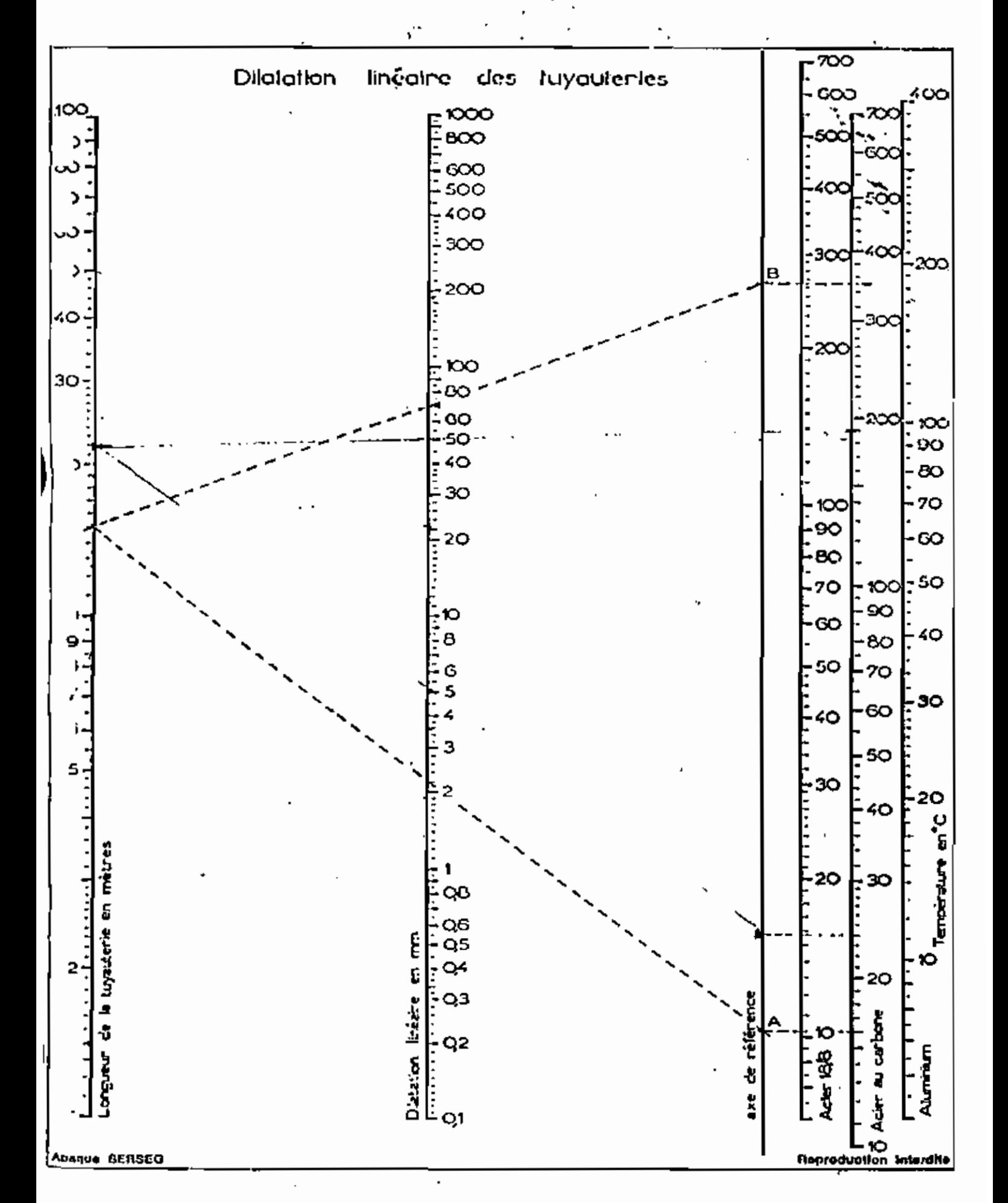
$\pmb{\mathsf{j}}$  $\ell \rightarrow \ell$ 

 $\mathbf{L}$ 

 $\overline{\phantom{0}}$ 

 $\mathsf{L}_1$ 

 $\vec{i}$ 

 $\overline{\phantom{a}}$ 

Ť

 $\ddot{\cdot}$ 

Î,

### ÍANNEXE G.

Tracé de la ligne de la lígne de vapeur du by-pass

 $\frac{1}{4}$ 

÷,

 $\frac{1}{2}$ 

 $\mathbf{r}$ 

 $\mathbf{I}$  $\ddot{\phantom{1}}$ 

Ą

 $\mathbf{r}$ 

þ,

## $\operatorname{ANNEREH}$

Facteurs de correction pour les lures à col de cygne

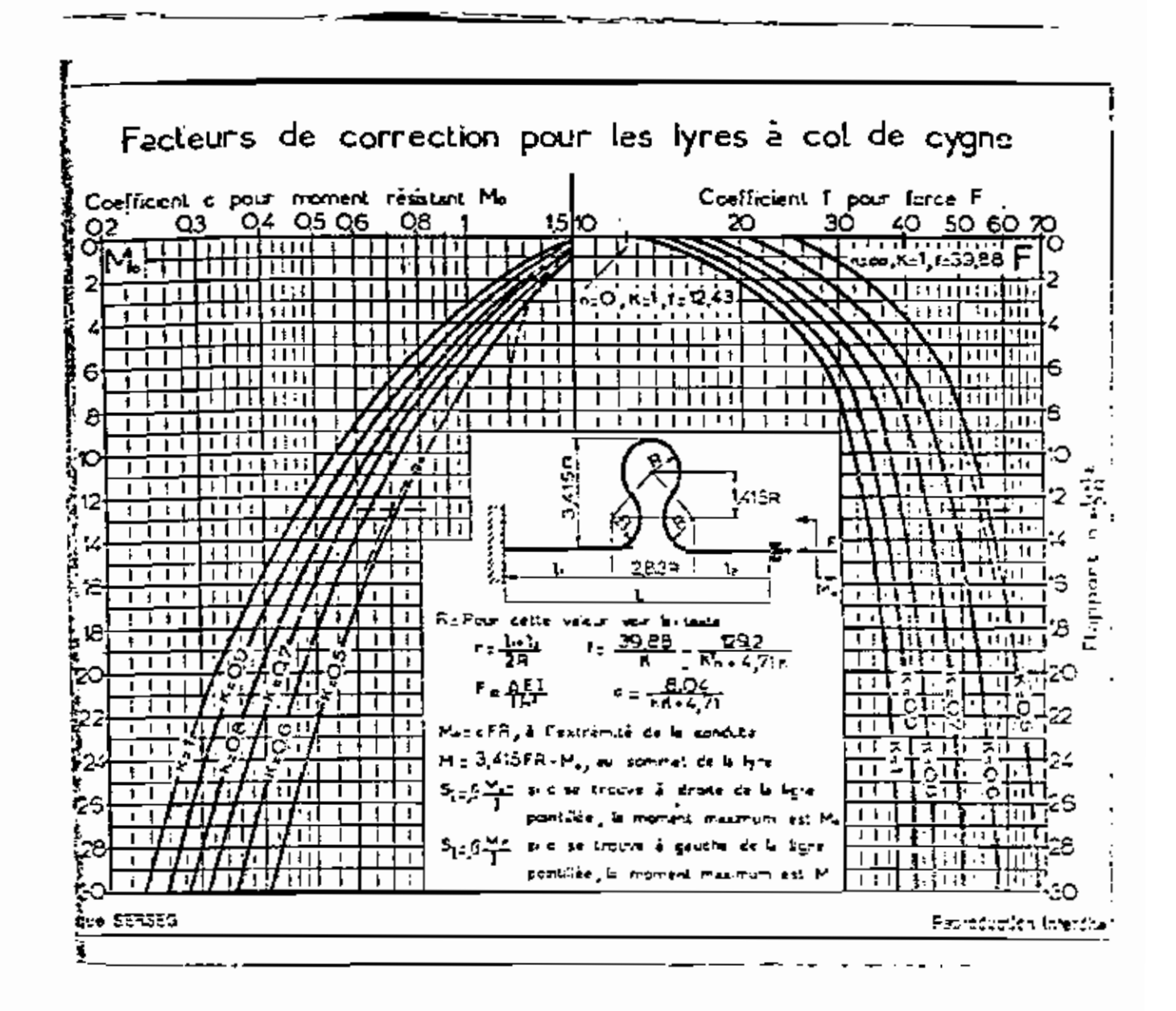

 $\frac{\partial \mathcal{L}}{\partial \mathcal{L}} = \frac{d^2 \mathcal{L}}{\partial \mathcal{L}}$ 

 $\cdot$ 

 $\overline{\phantom{a}}$ 

 $\sqrt{2}$ 

 $\mathbf{L}$ 

J

 $\pmb{\mathsf{I}}$  $\mathbf{L}$ 

## $\left[\text{ANNEAE}\right]$

Valeurs de R, K, B pour le calcul des lyres de dilatation

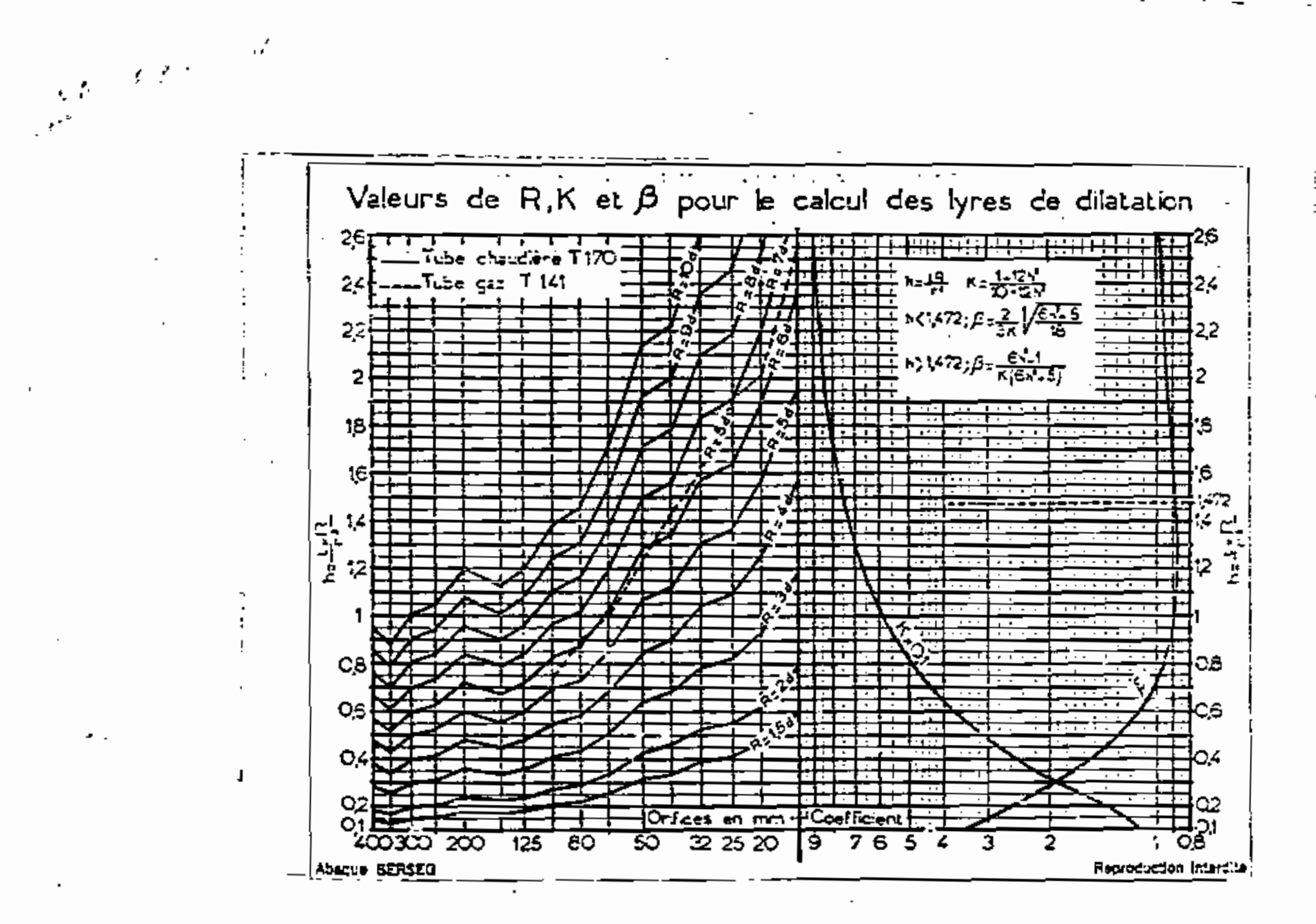

 $\mathbf{I}$ 

 $\vec{1}$ 

់

 $\frac{1}{1}$ 

 $\int\limits_{-\infty}^{\infty}$ 

 $\begin{bmatrix} 1 \\ 1 \\ 1 \end{bmatrix}$ 

 $\mathbf{L}^{\mathrm{L}}$  :

# ANNEXE J $\hspace{0.1mm}\rule{0mm}{2.7mm}$

 $\dot{\phantom{a}}$  Perte caloritique à la cheminée

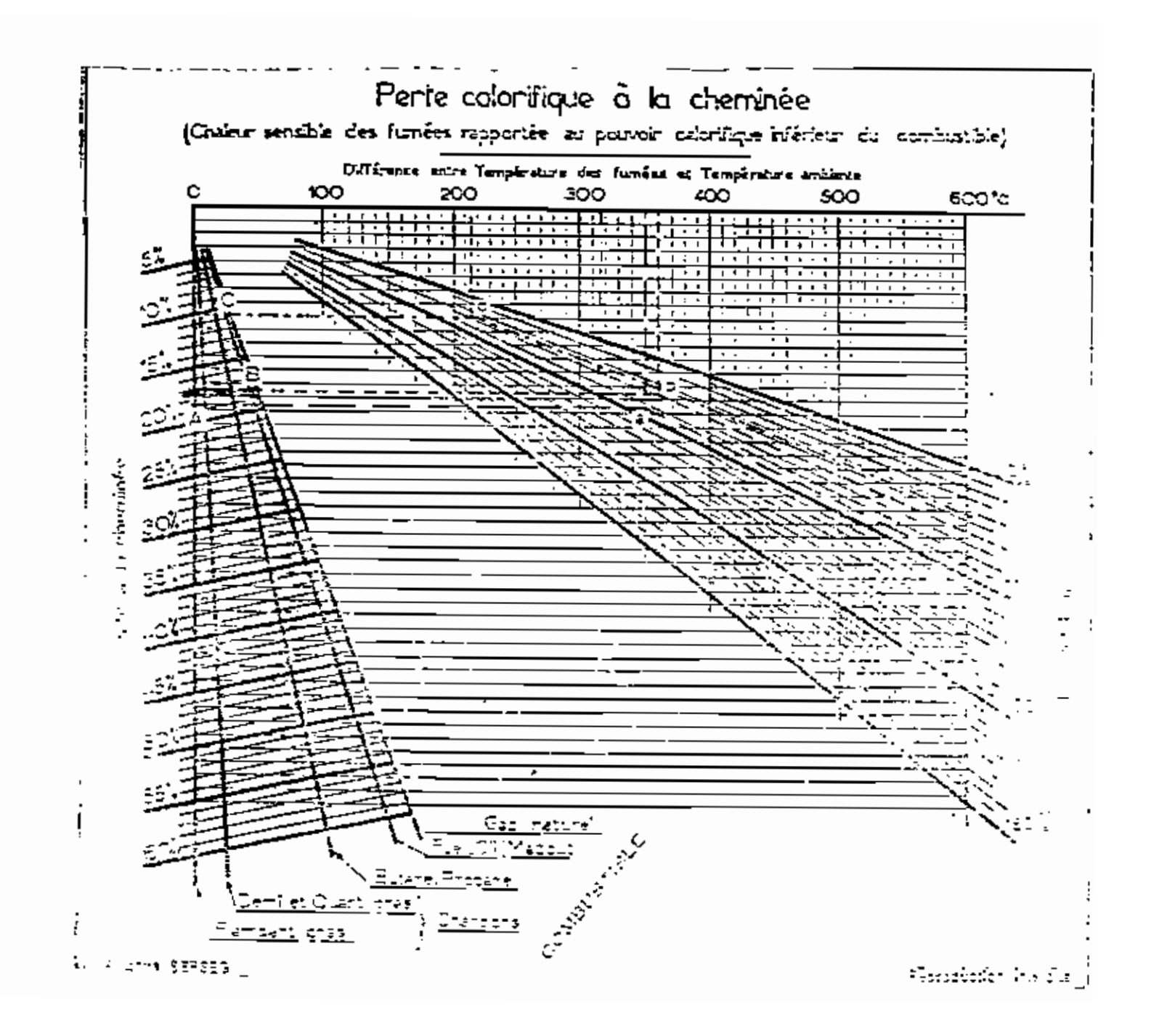

 $\mathbb{E}[g] \in \mathbb{R}^{|\mathcal{A}|}$ 

⋰

 $\epsilon$ 

 $\bar{z}$ 

Ìļ

 $\mathcal{J}$ 

 $\cdot$ <sup>-</sup>  $\mathbb{L}^{\mathbb{L}^{\mathbb{L}}}$ 

 $\overline{\phantom{a}}$  $\mathbf{L}$ 

÷,

 $\ddot{\phantom{a}}$ 

 $\frac{1}{2}$ 

 $\mathbf{r}$ 

 $\overline{\phantom{a}}$ 

 $\tau$   $\tau$  $\overline{\phantom{a}}$ 

Ú  $\mathbf{L}$ 

G

### ANNEXE $\vec{\mathbf{K}}$

.<br>Détails des calculs

#### Calcul du diametre et des nertes de charge par la méthode de coolebrokt circuit vapeur de la nouvelle chaudière Wanson)

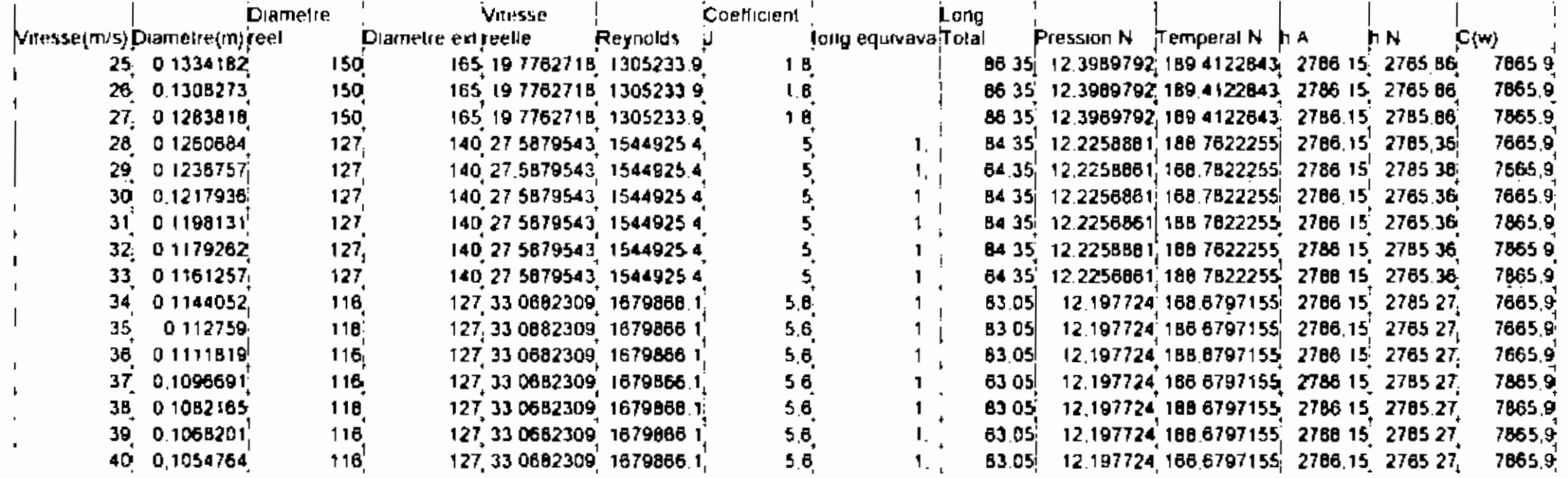

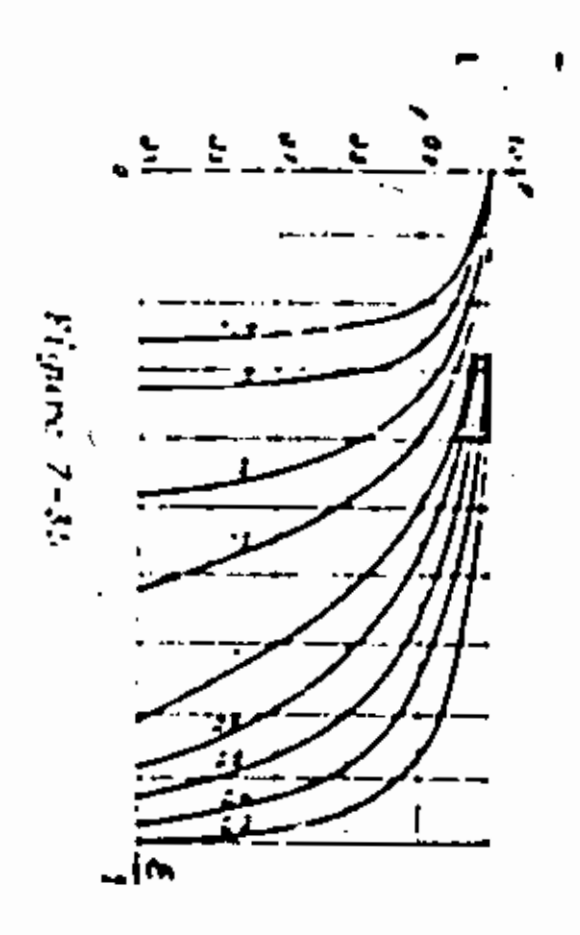